# **Functional Package for Secure Shell (SSH)**

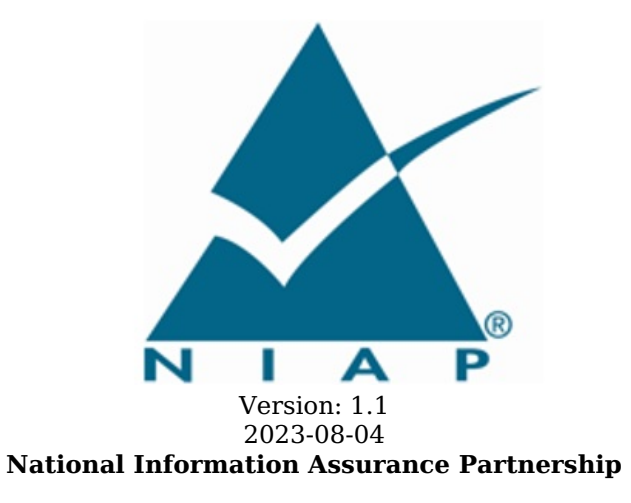

## **Revision History**

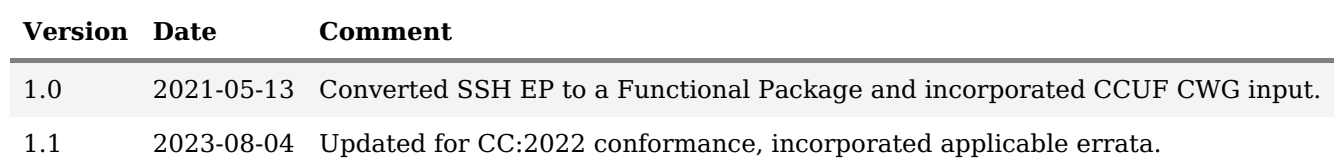

## **Contents**

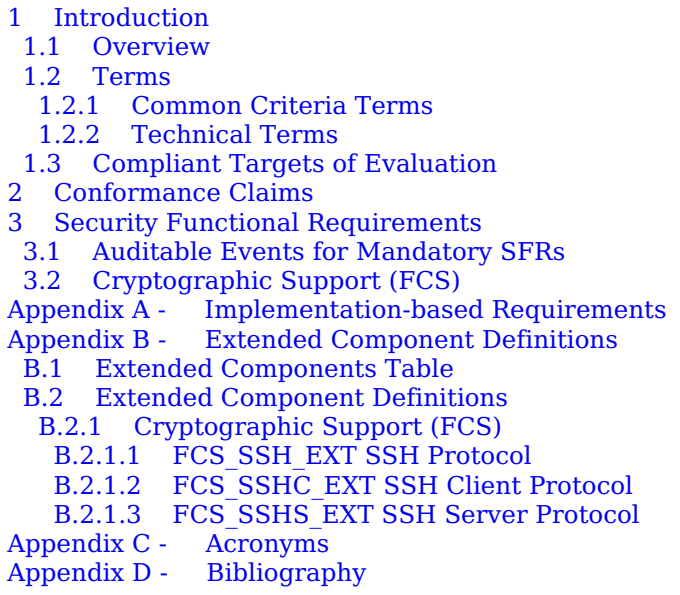

# **1 Introduction**

## **1.1 Overview**

Secure Shell ([SSH](file:///home/runner/work/ssh/ssh/commoncriteria.github.io/pp/ssh/ssh.html?expand=on#abbr_SSH)) is a protocol for secure remote login and other secure network services over an untrusted network. [SSH](file:///home/runner/work/ssh/ssh/commoncriteria.github.io/pp/ssh/ssh.html?expand=on#abbr_SSH) software can act as a client, server, or both.

This *Functional Package [\(FP\)](file:///home/runner/work/ssh/ssh/commoncriteria.github.io/pp/ssh/ssh.html?expand=on#abbr_FP) for Secure Shell* provides a collection of [SSH](file:///home/runner/work/ssh/ssh/commoncriteria.github.io/pp/ssh/ssh.html?expand=on#abbr_SSH) protocol related Security Functional Requirements ([SFRs\)](file:///home/runner/work/ssh/ssh/commoncriteria.github.io/pp/ssh/ssh.html?expand=on#abbr_SFR) and Evaluation Activities (EAs) covering audit, authentication, cryptographic algorithms, and protocol negotiation. The intent of this package is to provide Protection Profile ([PP](file:///home/runner/work/ssh/ssh/commoncriteria.github.io/pp/ssh/ssh.html?expand=on#abbr_PP)), collaborative Protection Profile [\(cPP\)](file:///home/runner/work/ssh/ssh/commoncriteria.github.io/pp/ssh/ssh.html?expand=on#abbr_cPP), and Protection Profile Module [\(PP-Module\)](file:///home/runner/work/ssh/ssh/commoncriteria.github.io/pp/ssh/ssh.html?expand=on#abbr_PP-Module) authors with a readily consumable collection of [SFRs](file:///home/runner/work/ssh/ssh/commoncriteria.github.io/pp/ssh/ssh.html?expand=on#abbr_SFR) and EAs to be integrated into their documents.

## **1.2 Terms**

The following sections list Common Criteria and technology terms used in this document.

## **1.2.1 Common Criteria Terms**

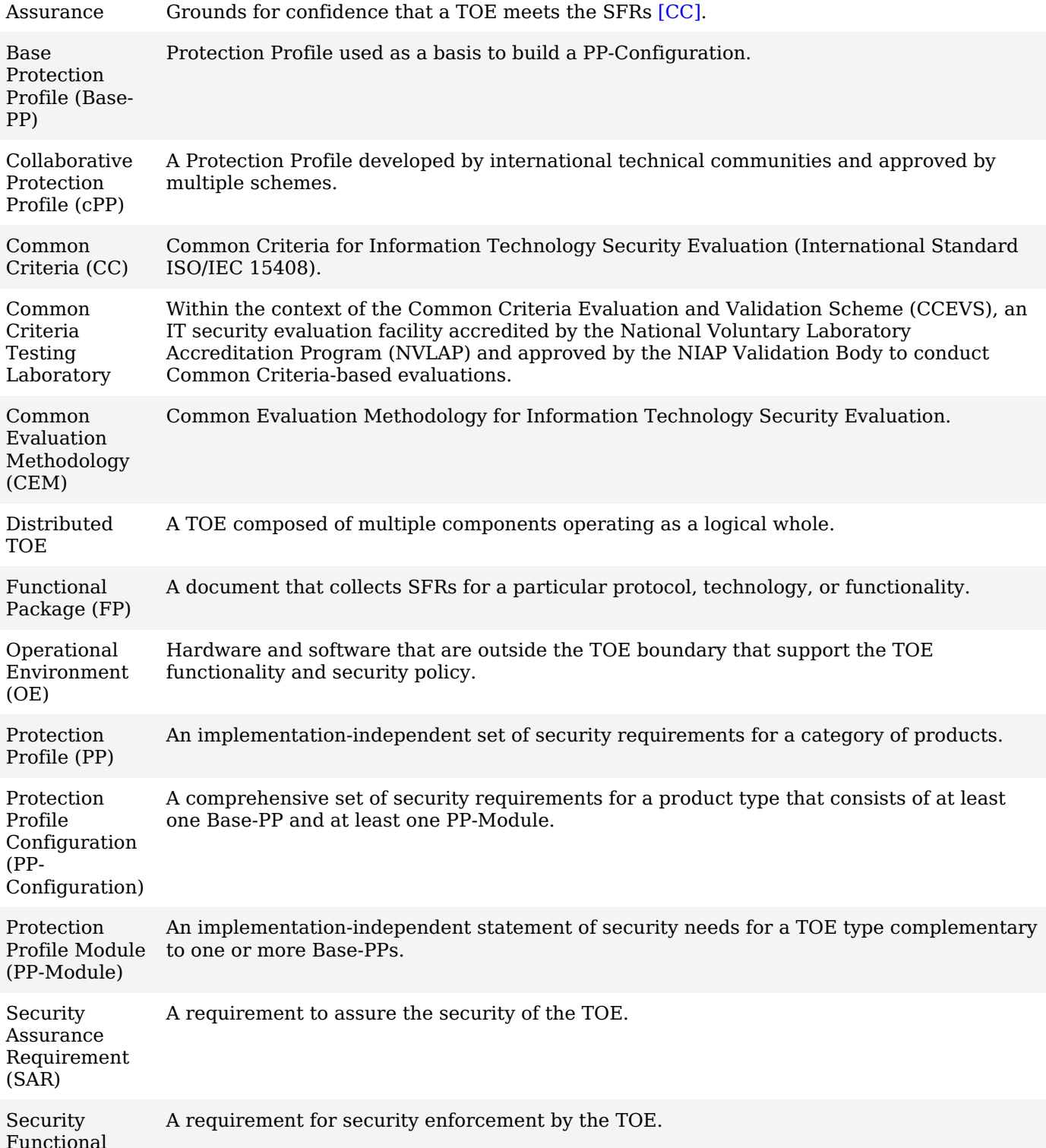

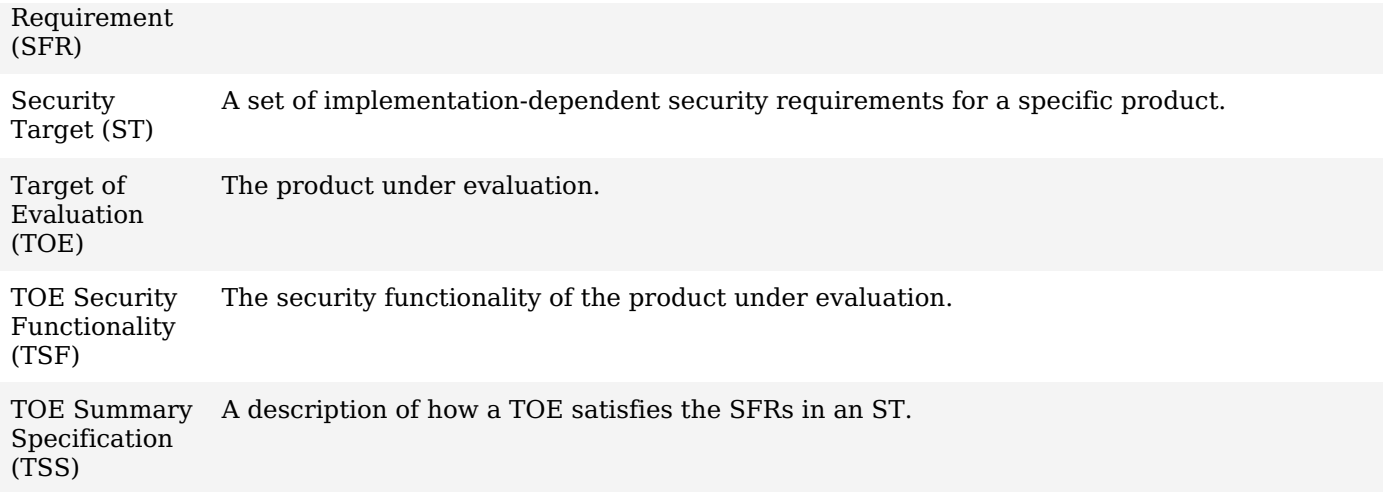

## **1.2.2 Technical Terms**

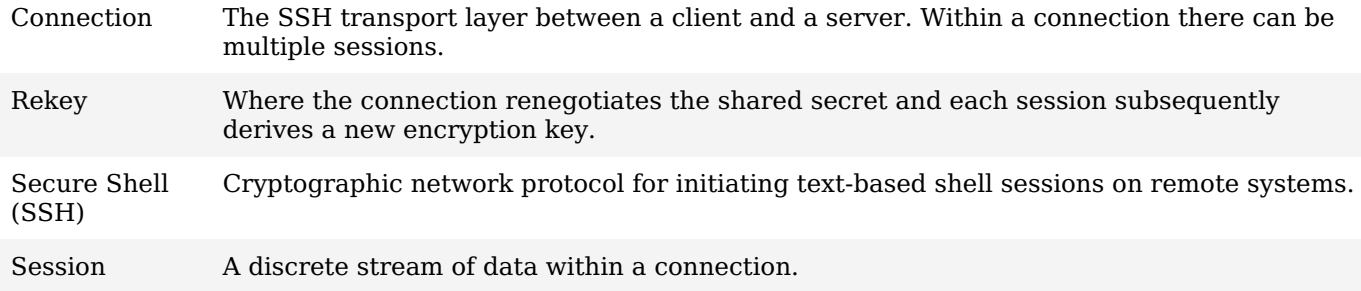

## **1.3 Compliant Targets of Evaluation**

The [TOE](file:///home/runner/work/ssh/ssh/commoncriteria.github.io/pp/ssh/ssh.html?expand=on#abbr_TOE) in this [FP](file:///home/runner/work/ssh/ssh/commoncriteria.github.io/pp/ssh/ssh.html?expand=on#abbr_FP) is a product that acts as an [SSH](file:///home/runner/work/ssh/ssh/commoncriteria.github.io/pp/ssh/ssh.html?expand=on#abbr_SSH) client, [SSH](file:///home/runner/work/ssh/ssh/commoncriteria.github.io/pp/ssh/ssh.html?expand=on#abbr_SSH) server, or both. This [FP](file:///home/runner/work/ssh/ssh/commoncriteria.github.io/pp/ssh/ssh.html?expand=on#abbr_FP) describes the extended security functionality of [SSH](file:///home/runner/work/ssh/ssh/commoncriteria.github.io/pp/ssh/ssh.html?expand=on#abbr_SSH) in terms of [\[CC\]](file:///home/runner/work/ssh/ssh/commoncriteria.github.io/pp/ssh/ssh.html?expand=on#bibCC).

The contents of this [FP](file:///home/runner/work/ssh/ssh/commoncriteria.github.io/pp/ssh/ssh.html?expand=on#abbr_FP) must be appropriately incoporated into a [PP](file:///home/runner/work/ssh/ssh/commoncriteria.github.io/pp/ssh/ssh.html?expand=on#abbr_PP), [cPP,](file:///home/runner/work/ssh/ssh/commoncriteria.github.io/pp/ssh/ssh.html?expand=on#abbr_cPP) or [PP-Module](file:///home/runner/work/ssh/ssh/commoncriteria.github.io/pp/ssh/ssh.html?expand=on#abbr_PP-Module). When this package is so incorporated, the [ST](file:///home/runner/work/ssh/ssh/commoncriteria.github.io/pp/ssh/ssh.html?expand=on#abbr_ST) must include selection-based requirements in accordance with the selections or assignments indicated in the incorporating document.

The [PP,](file:///home/runner/work/ssh/ssh/commoncriteria.github.io/pp/ssh/ssh.html?expand=on#abbr_PP) [cPP,](file:///home/runner/work/ssh/ssh/commoncriteria.github.io/pp/ssh/ssh.html?expand=on#abbr_cPP) or [PP-Module](file:///home/runner/work/ssh/ssh/commoncriteria.github.io/pp/ssh/ssh.html?expand=on#abbr_PP-Module) that instantiates this Package must typically include the following components in order to satisfy dependencies of this Package. It is the responsibility of the [PP,](file:///home/runner/work/ssh/ssh/commoncriteria.github.io/pp/ssh/ssh.html?expand=on#abbr_PP) [cPP,](file:///home/runner/work/ssh/ssh/commoncriteria.github.io/pp/ssh/ssh.html?expand=on#abbr_cPP) or [PP-Module](file:///home/runner/work/ssh/ssh/commoncriteria.github.io/pp/ssh/ssh.html?expand=on#abbr_PP-Module) author who incorporates this [FP](file:///home/runner/work/ssh/ssh/commoncriteria.github.io/pp/ssh/ssh.html?expand=on#abbr_FP) to ensure that dependence on these components is satisfied, either by the [TOE](file:///home/runner/work/ssh/ssh/commoncriteria.github.io/pp/ssh/ssh.html?expand=on#abbr_TOE) or by assumptions about its [OE](file:///home/runner/work/ssh/ssh/commoncriteria.github.io/pp/ssh/ssh.html?expand=on#abbr_OE).

An [ST](file:///home/runner/work/ssh/ssh/commoncriteria.github.io/pp/ssh/ssh.html?expand=on#abbr_ST) must identify the applicable version of the [PP,](file:///home/runner/work/ssh/ssh/commoncriteria.github.io/pp/ssh/ssh.html?expand=on#abbr_PP) [cPP](file:///home/runner/work/ssh/ssh/commoncriteria.github.io/pp/ssh/ssh.html?expand=on#abbr_cPP), or [PP-Module,](file:///home/runner/work/ssh/ssh/commoncriteria.github.io/pp/ssh/ssh.html?expand=on#abbr_PP-Module) and of this [FP](file:///home/runner/work/ssh/ssh/commoncriteria.github.io/pp/ssh/ssh.html?expand=on#abbr_FP) in its conformance claims.

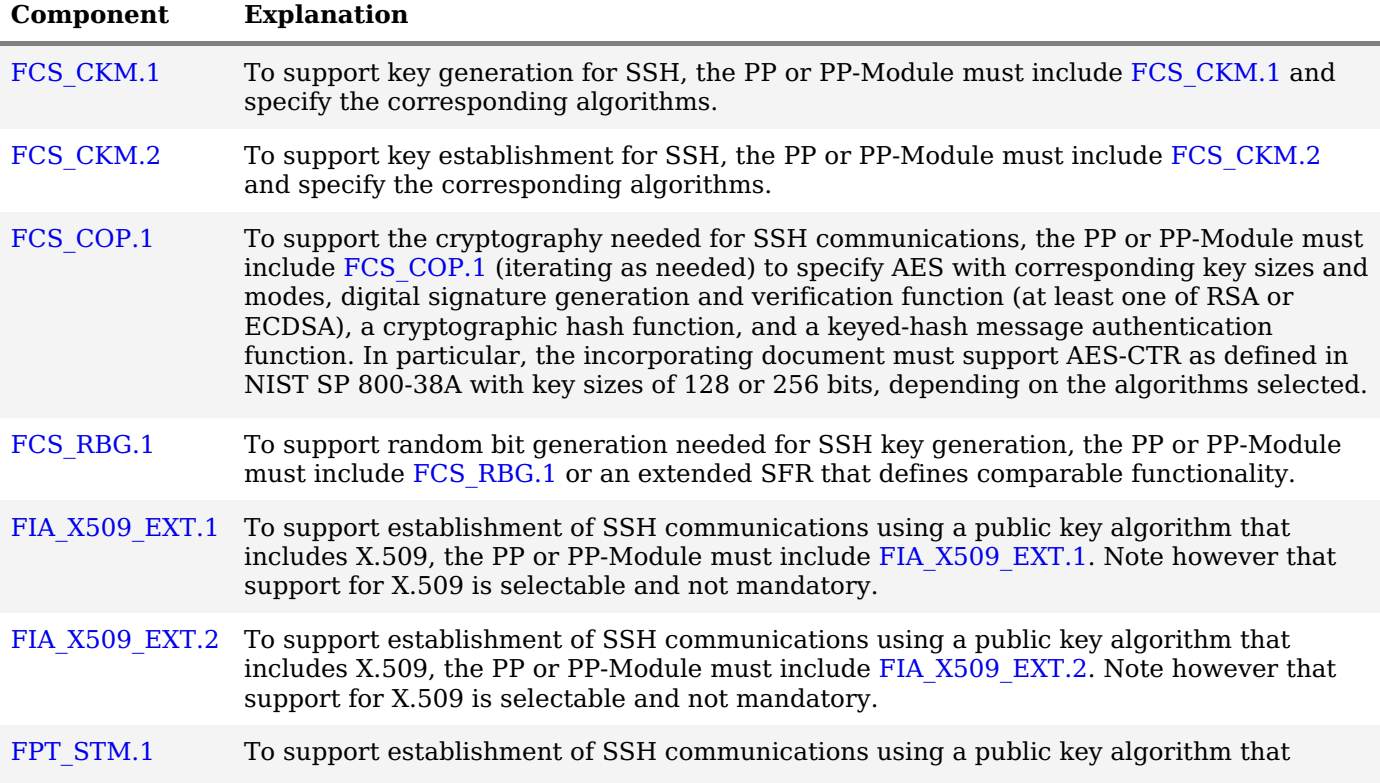

includes X.509, the [PP](file:///home/runner/work/ssh/ssh/commoncriteria.github.io/pp/ssh/ssh.html?expand=on#abbr_PP) or [PP-Module](file:///home/runner/work/ssh/ssh/commoncriteria.github.io/pp/ssh/ssh.html?expand=on#abbr_PP-Module) must include [FPT\\_STM.1](file:///home/runner/work/ssh/ssh/commoncriteria.github.io/pp/ssh/ssh.html?expand=on#FPT_STM.1) or some other requirement that ensures reliable system time. Note however that support for time-based rekey thresholds is selectable and not mandatory.

# **2 Conformance Claims**

#### **Conformance Statement**

An [ST](file:///home/runner/work/ssh/ssh/commoncriteria.github.io/pp/ssh/ssh.html?expand=on#abbr_ST) must claim exact conformance to this [FP](file:///home/runner/work/ssh/ssh/commoncriteria.github.io/pp/ssh/ssh.html?expand=on#abbr_FP).

The evaluation methods used for evaluating the [TOE](file:///home/runner/work/ssh/ssh/commoncriteria.github.io/pp/ssh/ssh.html?expand=on#abbr_TOE) are a combination of the workunits defined in [\[CEM\]](file:///home/runner/work/ssh/ssh/commoncriteria.github.io/pp/ssh/ssh.html?expand=on#bibCEM) as well as the EAs for ensuring that individual [SFRs](file:///home/runner/work/ssh/ssh/commoncriteria.github.io/pp/ssh/ssh.html?expand=on#abbr_SFR) have a sufficient level of supporting evidence in the [ST](file:///home/runner/work/ssh/ssh/commoncriteria.github.io/pp/ssh/ssh.html?expand=on#abbr_ST) and guidance documentation, and have been sufficiently tested by the laboratory as part of completing ATE\_IND.1.

#### **CC Conformance Claims**

This [FP](file:///home/runner/work/ssh/ssh/commoncriteria.github.io/pp/ssh/ssh.html?expand=on#abbr_FP) is conformant to Part 2 (extended) of Common Criteria [CC:](file:///home/runner/work/ssh/ssh/commoncriteria.github.io/pp/ssh/ssh.html?expand=on#abbr_CC)2022, Revision 1. FPs do not contain any [SARs](file:///home/runner/work/ssh/ssh/commoncriteria.github.io/pp/ssh/ssh.html?expand=on#abbr_SAR) so no [CC](file:///home/runner/work/ssh/ssh/commoncriteria.github.io/pp/ssh/ssh.html?expand=on#abbr_CC) Part 3 claim is made.

#### **PP Claim**

This [FP](file:///home/runner/work/ssh/ssh/commoncriteria.github.io/pp/ssh/ssh.html?expand=on#abbr_FP) does not claim conformance to any [PP.](file:///home/runner/work/ssh/ssh/commoncriteria.github.io/pp/ssh/ssh.html?expand=on#abbr_PP)

[PP](file:///home/runner/work/ssh/ssh/commoncriteria.github.io/pp/ssh/ssh.html?expand=on#abbr_PP)-Configurations do not require enumeration of FPs; this [FP](file:///home/runner/work/ssh/ssh/commoncriteria.github.io/pp/ssh/ssh.html?expand=on#abbr_FP) can be claimed in any [PP-Configuration](file:///home/runner/work/ssh/ssh/commoncriteria.github.io/pp/ssh/ssh.html?expand=on#abbr_PP-Configuration) that includes a [PP](file:///home/runner/work/ssh/ssh/commoncriteria.github.io/pp/ssh/ssh.html?expand=on#abbr_PP) or [PP-Module](file:///home/runner/work/ssh/ssh/commoncriteria.github.io/pp/ssh/ssh.html?expand=on#abbr_PP-Module) that permits the [FP](file:///home/runner/work/ssh/ssh/commoncriteria.github.io/pp/ssh/ssh.html?expand=on#abbr_FP) to be claimed as part of it.

#### **Package Claim**

This [FP](file:///home/runner/work/ssh/ssh/commoncriteria.github.io/pp/ssh/ssh.html?expand=on#abbr_FP) does not claim conformance to any other FPs.

# **3 Security Functional Requirements**

This chapter describes the security requirements which have to be fulfilled by the product under evaluation. Those requirements comprise functional components from Part 2 of [\[CC\].](file:///home/runner/work/ssh/ssh/commoncriteria.github.io/pp/ssh/ssh.html?expand=on#bibCC) The following conventions are used for the completion of operations:

- **Refinement** operation (denoted by **bold text** or strikethrough text): Is used to add details to a requirement (including replacing an assignment with a more restrictive selection) or to remove part of the requirement that is made irrelevant through the completion of another operation, and thus further restricts a requirement.
- **Selection** (denoted by *italicized text*): Is used to select one or more options provided by the [[CC](file:///home/runner/work/ssh/ssh/commoncriteria.github.io/pp/ssh/ssh.html?expand=on#abbr_CC)] in stating a requirement.
- **Assignment** operation (denoted by *italicized text*): Is used to assign a specific value to an unspecified parameter, such as the length of a password. Showing the value in square brackets indicates assignment.
- **Iteration** operation: Is indicated by appending the [SFR](file:///home/runner/work/ssh/ssh/commoncriteria.github.io/pp/ssh/ssh.html?expand=on#abbr_SFR) name with a slash and unique identifier suggesting the purpose of the operation, e.g. "/EXAMPLE1."

## **3.1 Auditable Events for Mandatory SFRs**

The auditable events specified in this Package are included in a [ST](file:///home/runner/work/ssh/ssh/commoncriteria.github.io/pp/ssh/ssh.html?expand=on#abbr_ST) if the incorporating [PP,](file:///home/runner/work/ssh/ssh/commoncriteria.github.io/pp/ssh/ssh.html?expand=on#abbr_PP) [cPP](file:///home/runner/work/ssh/ssh/commoncriteria.github.io/pp/ssh/ssh.html?expand=on#abbr_cPP), or [PP-Module](file:///home/runner/work/ssh/ssh/commoncriteria.github.io/pp/ssh/ssh.html?expand=on#abbr_PP-Module) supports audit event reporting through FAU GEN.1, and if all other criteria in the [incorporating](file:///home/runner/work/ssh/ssh/commoncriteria.github.io/pp/ssh/ssh.html?expand=on#abbr_PP-Module) [PP](file:///home/runner/work/ssh/ssh/commoncriteria.github.io/pp/ssh/ssh.html?expand=on#abbr_PP) or PP-Module are met.

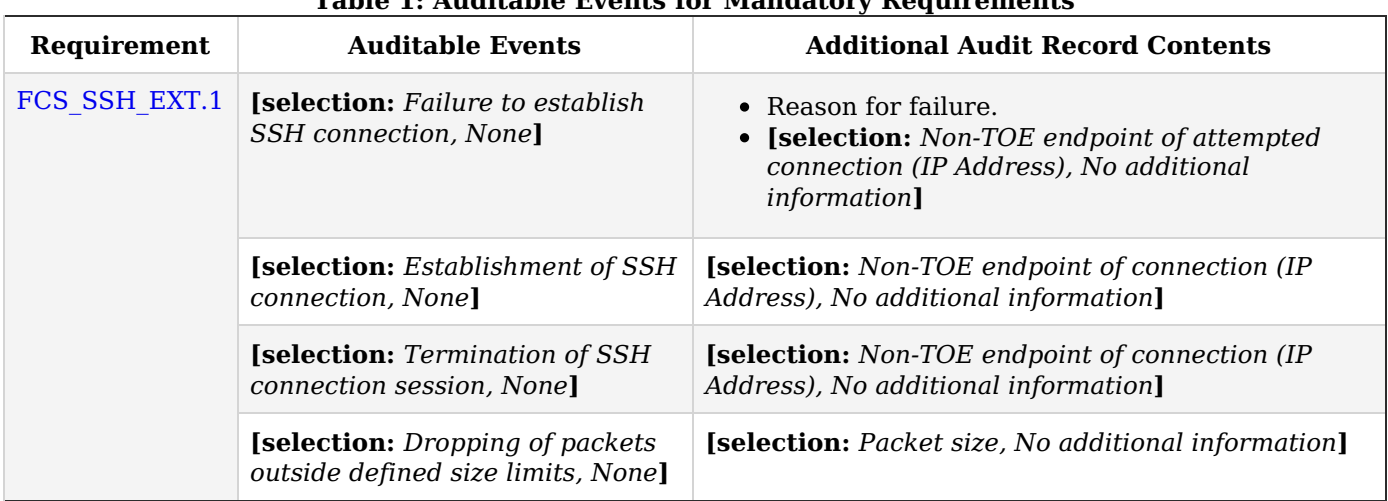

## **Table 1: Auditable Events for Mandatory Requirements**

## **3.2 Cryptographic Support (FCS)**

## **FCS\_SSH\_EXT.1 SSH Protocol**

[FCS\\_SSH\\_EXT.1.1](file:///home/runner/work/ssh/ssh/commoncriteria.github.io/pp/ssh/ssh.html?expand=on#FCS_SSH_EXT.1.1)

The [TOE](file:///home/runner/work/ssh/ssh/commoncriteria.github.io/pp/ssh/ssh.html?expand=on#abbr_TOE) shall implement [SSH](file:///home/runner/work/ssh/ssh/commoncriteria.github.io/pp/ssh/ssh.html?expand=on#abbr_SSH) acting as a [**selection**: *client*, *server* ] that complies with RFCs 4251, 4252, 4253, 4254, [**selection**: *4256*, *4344*, *5647*, *5656*, *6187*, *6668*, *8268*, *8308*, *8332*, *8709*, *8731*, *no other RFCs* ] and [*no other standard*].

**Application Note:** The following mapping is provided as a guide to [ST](file:///home/runner/work/ssh/ssh/commoncriteria.github.io/pp/ssh/ssh.html?expand=on#abbr_ST) authors to ensure the appropriate RFC selections are made based on applicable selections in subsequent [SFRs](file:///home/runner/work/ssh/ssh/commoncriteria.github.io/pp/ssh/ssh.html?expand=on#abbr_SFR):

- RFC 4256: Select for keyboard-interactive authentication
- RFC 4344: Select for AES-128-CTR or AES-256-CTR
- RFC 5647: Select for AEAD\_AES\_128\_GCM, AEAD\_AES\_256\_GCM, or aes\*gcm@openssh.com
- RFC 5656: Select for elliptic curve cryptography ([ECC\)](file:///home/runner/work/ssh/ssh/commoncriteria.github.io/pp/ssh/ssh.html?expand=on#abbr_ECC)
- RFC 6187: Select for X.509 certificate use
- RFC 6668: Select for HMAC-SHA-2 algorithms
- RFC 8268: Select for FFC DH groups with SHA-2
- RFC 8308: Select if RFC 8332 is selected
- RFC 8332: Select if SHA-2 is available with ssh-rsa
- RFC 8709: Select if ed25519 or ed448 is used as a public key algorithm
- RFC 8731: Select if curve25519 or curve448 is used for key exchange

The [ST](file:///home/runner/work/ssh/ssh/commoncriteria.github.io/pp/ssh/ssh.html?expand=on#abbr_ST) author selects which of the additional RFCs to which conformance is being claimed. An [SSH](file:///home/runner/work/ssh/ssh/commoncriteria.github.io/pp/ssh/ssh.html?expand=on#abbr_SSH) product can implement additional RFCs, but only those listed in the selection can be claimed as conformant under [CC](file:///home/runner/work/ssh/ssh/commoncriteria.github.io/pp/ssh/ssh.html?expand=on#abbr_CC). The RFC selections for this requirement must be consistent with selections in later

elements of this [FP](file:///home/runner/work/ssh/ssh/commoncriteria.github.io/pp/ssh/ssh.html?expand=on#abbr_FP) (e.g., cryptographic algorithms permitted).

For the purposes of this package (and subsequent integration into [cPPs](file:///home/runner/work/ssh/ssh/commoncriteria.github.io/pp/ssh/ssh.html?expand=on#abbr_cPP)), only the claimed algorithms listed in the package must be enabled for use.

RFC 4253 indicates that certain cryptographic algorithms are "REQUIRED." This means that from the Internet Engineering Task Force's perspective, the implementation must include support, not that the algorithms must be enabled for use. For the purposes of this [SFR](file:///home/runner/work/ssh/ssh/commoncriteria.github.io/pp/ssh/ssh.html?expand=on#abbr_SFR)'s [EA](file:///home/runner/work/ssh/ssh/commoncriteria.github.io/pp/ssh/ssh.html?expand=on#abbr_EA) and this [FP](file:///home/runner/work/ssh/ssh/commoncriteria.github.io/pp/ssh/ssh.html?expand=on#abbr_FP) overall, it is not necessary to ensure that algorithms listed as "REQUIRED" by the RFC but not listed in later elements of this [FP](file:///home/runner/work/ssh/ssh/commoncriteria.github.io/pp/ssh/ssh.html?expand=on#abbr_FP) are actually implemented.

RFC 4344 must be selected if aes128-ctr or aes256-ctr is selected in FCS SSH EXT.1.4.

RFC 4356 must be selected if "keyboard-interactive" is selected in FCS SSH EXT.1.2.

RFC 5647 must be selected when AEAD\_AES\_128\_GCM, AEAD\_AES\_256\_GCM, aes128-gcm@openssh.com, or aes256-gcm@openssh.com is selected as an encryption algorithm in [FCS\\_SSH\\_EXT.1.4](file:///home/runner/work/ssh/ssh/commoncriteria.github.io/pp/ssh/ssh.html?expand=on#FCS_SSH_EXT.1.4) and when AEAD\_AES\_128\_GCM or AEAD AES 256 GCM is selected as MAC algorithm in FCS SSH EXT.1.5.

RFC 5656 must be selected when ecdsa-sha2-nistp256, ecdsa-sha2-nistp384, ecdsa-sha2-nistp521 is selected as a public key algorithm in [FCS\\_SSH\\_EXT.1.2](file:///home/runner/work/ssh/ssh/commoncriteria.github.io/pp/ssh/ssh.html?expand=on#FCS_SSH_EXT.1.2), or when ecdh-sha2-nistp256, ecdh-sha2-nistp384, or ecdh-sha2-nistp521 is selected as a key exchange algorithm in [FCS\\_SSH\\_EXT.1.6,](file:///home/runner/work/ssh/ssh/commoncriteria.github.io/pp/ssh/ssh.html?expand=on#FCS_SSH_EXT.1.6) or when "RFC 5656" is selected in [FCS\\_SSH\\_EXT.1.7.](file:///home/runner/work/ssh/ssh/commoncriteria.github.io/pp/ssh/ssh.html?expand=on#FCS_SSH_EXT.1.7)

RFC 6187 must be selected when x509v3-ecdsa-sha2-nistp256, x509v3-ecdsasha2-nistp384, x509v3-ecdsa-sha2-nistp521, or x509v3-rsa2048-sha256 is selected as a public key algorithm in FCS SSH EXT.1.2.

RFC 6668 must be selected when hmac-sha2-256 or hmac-sha2-512 is selected as a MAC algorithm in [FCS\\_SSH\\_EXT.1.5](file:///home/runner/work/ssh/ssh/commoncriteria.github.io/pp/ssh/ssh.html?expand=on#FCS_SSH_EXT.1.5).

RFC 8268 must be selected when diffie-hellman-group14-sha256, diffie-hellmangroup15-sha512, diffie-hellman-group16-sha512, diffie-hellman-group17-sha512, or diffie-hellman-group18-sha512 is selected as a key exchange algorithm in FCS SSH EXT.1.6.

RFC 8332 must be selected when rsa-sha2-256 or rsa-sha2-512 is selected as a public key algorithm in [FCS\\_SSH\\_EXT.1.2](file:///home/runner/work/ssh/ssh/commoncriteria.github.io/pp/ssh/ssh.html?expand=on#FCS_SSH_EXT.1.2).

RFC 8709 must be selected when ssh-ed25519 or ssh-ed448 is selected as a public key algorithm in [FCS\\_SSH\\_EXT.1.2](file:///home/runner/work/ssh/ssh/commoncriteria.github.io/pp/ssh/ssh.html?expand=on#FCS_SSH_EXT.1.2).

RFC 8731 must be selected when curve25519-sha256 or curve448-sha512 is selected as a key exchange algorithm in FCS SSH EXT.1.6.

If "client" is selected, then the [ST](file:///home/runner/work/ssh/ssh/commoncriteria.github.io/pp/ssh/ssh.html?expand=on#abbr_ST) must include [FCS\\_SSHC\\_EXT.1.](file:///home/runner/work/ssh/ssh/commoncriteria.github.io/pp/ssh/ssh.html?expand=on#FCS_SSHC_EXT.1)

If "server" is selected, then the [ST](file:///home/runner/work/ssh/ssh/commoncriteria.github.io/pp/ssh/ssh.html?expand=on#abbr_ST) must include [FCS\\_SSHS\\_EXT.1.](file:///home/runner/work/ssh/ssh/commoncriteria.github.io/pp/ssh/ssh.html?expand=on#FCS_SSHS_EXT.1)

[FCS\\_SSH\\_EXT.1.2](file:///home/runner/work/ssh/ssh/commoncriteria.github.io/pp/ssh/ssh.html?expand=on#FCS_SSH_EXT.1.2)

The [TSF](file:///home/runner/work/ssh/ssh/commoncriteria.github.io/pp/ssh/ssh.html?expand=on#abbr_TSF) shall ensure that the [SSH](file:///home/runner/work/ssh/ssh/commoncriteria.github.io/pp/ssh/ssh.html?expand=on#abbr_SSH) protocol implementation supports the following authentication methods: [**selection**:

- *"password" (RFC 4252)*
- *"keyboard-interactive" (RFC 4256)*
- *"publickey" (RFC 4252): [selection:*
	- *ssh-rsa (RFC 4253)*
	- *rsa-sha2-256 (RFC 8332)*
	- *rsa-sha2-512 (RFC 8332)*
	- *ecdsa-sha2-nistp256 (RFC 5656)*
	- *ecdsa-sha2-nistp384 (RFC 5656)*
	- *ecdsa-sha2-nistp521 (RFC 5656)*
	- *ssh-ed25519 (RFC 8709)*
	- *ssh-ed448 (RFC 8709)*
	- *x509v3-ecdsa-sha2-nistp256 (RFC 6187)*
	- *x509v3-ecdsa-sha2-nistp384 (RFC 6187)*
	- *x509v3-ecdsa-sha2-nistp521 (RFC 6187)*
	- *x509v3-rsa2048-sha256 (RFC 6187)*
	- *]*

] and no other methods.

**Application Note:** Within [SSH](file:///home/runner/work/ssh/ssh/commoncriteria.github.io/pp/ssh/ssh.html?expand=on#abbr_SSH) there are two types of authentication: user authentication and peer authentication. This [SFR](file:///home/runner/work/ssh/ssh/commoncriteria.github.io/pp/ssh/ssh.html?expand=on#abbr_SFR) deals with the options supported for user authentication. Peer authentication is covered in FCS SSHS EXT.1.1 (for servers) and FCS SSHC EXT.1.1 (for clients).

The [TSF](file:///home/runner/work/ssh/ssh/commoncriteria.github.io/pp/ssh/ssh.html?expand=on#abbr_TSF) shall ensure that, as described in RFC 4253, packets greater than [**assignment**: *number of bytes between 35 KB and 1 GB (inclusive)*] in an [SSH](file:///home/runner/work/ssh/ssh/commoncriteria.github.io/pp/ssh/ssh.html?expand=on#abbr_SSH) transport connection are dropped.

**Application Note:** RFC 4253, Section 6.1 provides for the acceptance of "large packets" with the caveat that the packets should be of "reasonable length" or dropped. The assignment should be filled in by the [ST](file:///home/runner/work/ssh/ssh/commoncriteria.github.io/pp/ssh/ssh.html?expand=on#abbr_ST) author with the maximum packet size accepted, thus defining "reasonable length" for the [TOE.](file:///home/runner/work/ssh/ssh/commoncriteria.github.io/pp/ssh/ssh.html?expand=on#abbr_TOE)

The upper bound on the packet size is driven by the size identified in FCS SSH EXT.1.8.

[FCS\\_SSH\\_EXT.1.4](file:///home/runner/work/ssh/ssh/commoncriteria.github.io/pp/ssh/ssh.html?expand=on#FCS_SSH_EXT.1.4)

The [TSF](file:///home/runner/work/ssh/ssh/commoncriteria.github.io/pp/ssh/ssh.html?expand=on#abbr_TSF) shall protect data in transit from unauthorised disclosure using the following mechanisms: [**selection**:

- *aes128-ctr (RFC 4344)*
- *aes256-ctr (RFC 4344)*
- *aes128-cbc (RFC 4253)*
- *aes256-cbc (RFC 4253)*
- *AEAD\_AES\_128\_GCM (RFC 5647)*
- *AEAD\_AES\_256\_GCM (RFC 5647)*
- *aes128-gcm@openssh.com (RFC 5647)*
- *aes256-gcm@openssh.com (RFC 5647)*

] and no other mechanisms.

**Application Note:** As described in RFC 5647, AEAD\_AES\_128\_GCM and AEAD AES 256 GCM need the corresponding MAC algorithm to be selected in FCS SSH EXT.1.5.

[FCS\\_SSH\\_EXT.1.5](file:///home/runner/work/ssh/ssh/commoncriteria.github.io/pp/ssh/ssh.html?expand=on#FCS_SSH_EXT.1.5)

The [TSF](file:///home/runner/work/ssh/ssh/commoncriteria.github.io/pp/ssh/ssh.html?expand=on#abbr_TSF) shall protect data in transit from modification, deletion, and insertion using: [**selection**:

- *hmac-sha2-256 (RFC 6668)*
- *hmac-sha2-512 (RFC 6668)*
- *AEAD\_AES\_128\_GCM (RFC 5647)*
- *AEAD\_AES\_256\_GCM (RFC 5647)*
- *implicit*

] and no other mechanisms.

**Application Note:** As described in RFC 5647, AEAD\_AES\_128\_GCM and AEAD AES 256 GCM need the corresponding encryption algorithm to be selected. In AES-GCM mode, integrity is not provided using a MAC, it is implicit in AES-GCM mode itself. There is no need for a corresponding FCS\_COP element. The FCS\_COP element for AES would already cover this.

If the negotiated encryption algorithm is one of the aes\*-gcm@openssh.com algorithms, then the MAC field is ignored during negotiation and implicitly selects AES-GCM for the MAC. "implicit" is not an [SSH](file:///home/runner/work/ssh/ssh/commoncriteria.github.io/pp/ssh/ssh.html?expand=on#abbr_SSH) identifier and will not be seen on the wire; however, the negotiated MAC might be decoded as "implicit."

[FCS\\_SSH\\_EXT.1.6](file:///home/runner/work/ssh/ssh/commoncriteria.github.io/pp/ssh/ssh.html?expand=on#FCS_SSH_EXT.1.6)

The [TSF](file:///home/runner/work/ssh/ssh/commoncriteria.github.io/pp/ssh/ssh.html?expand=on#abbr_TSF) shall establish a shared secret with its peer using: [**selection**:

- *diffie-hellman-group14-sha256 (RFC 8268)*
- *diffie-hellman-group15-sha512 (RFC 8268)*
- *diffie-hellman-group16-sha512 (RFC 8268)*
- *diffie-hellman-group17-sha512 (RFC 8268)*
- *diffie-hellman-group18-sha512 (RFC 8268)*
- *ecdh-sha2-nistp256 (RFC 5656)*
- *ecdh-sha2-nistp384 (RFC 5656)*
- *ecdh-sha2-nistp521 (RFC 5656)*
- *curve25519-sha256 (RFC 8731)*
- *curve448-sha512 (RFC 8731)*

] and no other mechanisms.

[FCS\\_SSH\\_EXT.1.7](file:///home/runner/work/ssh/ssh/commoncriteria.github.io/pp/ssh/ssh.html?expand=on#FCS_SSH_EXT.1.7)

The [TSF](file:///home/runner/work/ssh/ssh/commoncriteria.github.io/pp/ssh/ssh.html?expand=on#abbr_TSF) shall use an [SSH](file:///home/runner/work/ssh/ssh/commoncriteria.github.io/pp/ssh/ssh.html?expand=on#abbr_SSH) key derivation function ([KDF\)](file:///home/runner/work/ssh/ssh/commoncriteria.github.io/pp/ssh/ssh.html?expand=on#abbr_KDF) as defined in [**selection**:

- *RFC 4253, Section 7.2*
- *RFC 5656, Section 4*

] to derive the following cryptographic keys from a shared secret: session keys.

**Application Note:** RFC 4253 must be selected when the key establishment scheme (selected in [FCS\\_SSH\\_EXT.1.6](file:///home/runner/work/ssh/ssh/commoncriteria.github.io/pp/ssh/ssh.html?expand=on#FCS_SSH_EXT.1.6)) uses finite field cryptography (FFC) and RFC 5656 when it uses [ECC.](file:///home/runner/work/ssh/ssh/commoncriteria.github.io/pp/ssh/ssh.html?expand=on#abbr_ECC)

RFC 4253, Section 7.2 defines two KDFs for FFC-based key establishment schemes. Therefore, RFC 4253 should be selected if any of the RFC 4253 or RFC 8268 key establishment schemes are selected.

RFC 5656, Section 4 defines KDFs used in [ECC](file:///home/runner/work/ssh/ssh/commoncriteria.github.io/pp/ssh/ssh.html?expand=on#abbr_ECC) key establishment schemes and should be selected when RFC 5656 or RFC 8731 key establishment schemes are selected.

[FCS\\_SSH\\_EXT.1.8](file:///home/runner/work/ssh/ssh/commoncriteria.github.io/pp/ssh/ssh.html?expand=on#FCS_SSH_EXT.1.8)

The [TSF](file:///home/runner/work/ssh/ssh/commoncriteria.github.io/pp/ssh/ssh.html?expand=on#abbr_TSF) shall ensure that [**selection**:

- *a rekey of the session keys*
- *connection termination*

] occurs when any of the following thresholds are met:

- one hour connection time
- no more than one gigabyte of transmitted data, or
- no more than one gigabyte of received data.

**Application Note:** This [SFR](file:///home/runner/work/ssh/ssh/commoncriteria.github.io/pp/ssh/ssh.html?expand=on#abbr_SFR) defines three thresholds that need to be implemented. These thresholds were arrived at to ensure that the cryptographic key space for the symmetric session keys isn't exhausted (more detail can be found in RFC 4344 and RFC 4253). A rekey or connection termination needs to be performed whenever a threshold is reached for a given connection. The rekey applies to all session keys (encryption, integrity protection) for incoming and outgoing traffic.

It is acceptable for a [TOE](file:///home/runner/work/ssh/ssh/commoncriteria.github.io/pp/ssh/ssh.html?expand=on#abbr_TOE) to implement lower thresholds than the maximum values defined in the [SFR](file:///home/runner/work/ssh/ssh/commoncriteria.github.io/pp/ssh/ssh.html?expand=on#abbr_SFR). If a threshold is configurable, the guidance documentation needs to specify how to configure that threshold.

It is possible that hardware limitation may prevent reaching data transfer threshold in less than one hour. In cases where data transfer threshold could not be reached due to hardware limitations, it is acceptable to omit testing of this [\(SSH](file:///home/runner/work/ssh/ssh/commoncriteria.github.io/pp/ssh/ssh.html?expand=on#abbr_SSH) rekeying based on data transfer threshold). See EAs for details.

### **[Evaluation](file:///home/runner/work/ssh/ssh/commoncriteria.github.io/pp/ssh/ssh.html?expand=on#) Activities**

#### *[FCS\\_SSH\\_EXT.1.1](file:///home/runner/work/ssh/ssh/commoncriteria.github.io/pp/ssh/ssh.html?expand=on#FCS_SSH_EXT.1.1)*

#### *[TSS](file:///home/runner/work/ssh/ssh/commoncriteria.github.io/pp/ssh/ssh.html?expand=on#abbr_TSS)*

*The evaluator shall ensure that the selections indicated in the [ST](file:///home/runner/work/ssh/ssh/commoncriteria.github.io/pp/ssh/ssh.html?expand=on#abbr_ST) are consistent with selections in this element and subsequent element. Otherwise, this [SFR](file:///home/runner/work/ssh/ssh/commoncriteria.github.io/pp/ssh/ssh.html?expand=on#abbr_SFR) is evaluated by activities for other [SFRs.](file:///home/runner/work/ssh/ssh/commoncriteria.github.io/pp/ssh/ssh.html?expand=on#abbr_SFR)*

#### *Guidance*

*There are no guidance EAs for this element. This [SFR](file:///home/runner/work/ssh/ssh/commoncriteria.github.io/pp/ssh/ssh.html?expand=on#abbr_SFR) is evaluated by activities for other [SFRs](file:///home/runner/work/ssh/ssh/commoncriteria.github.io/pp/ssh/ssh.html?expand=on#abbr_SFR).*

#### *Tests*

*There are no test EAs for this element. This [SFR](file:///home/runner/work/ssh/ssh/commoncriteria.github.io/pp/ssh/ssh.html?expand=on#abbr_SFR) is evaluated by activities for other [SFRs](file:///home/runner/work/ssh/ssh/commoncriteria.github.io/pp/ssh/ssh.html?expand=on#abbr_SFR).*

#### *[FCS\\_SSH\\_EXT.1.2](file:///home/runner/work/ssh/ssh/commoncriteria.github.io/pp/ssh/ssh.html?expand=on#FCS_SSH_EXT.1.2)*

#### *[TSS](file:///home/runner/work/ssh/ssh/commoncriteria.github.io/pp/ssh/ssh.html?expand=on#abbr_TSS)*

*The evaluator shall check to ensure that the authentication methods listed in the [TSS](file:///home/runner/work/ssh/ssh/commoncriteria.github.io/pp/ssh/ssh.html?expand=on#abbr_TSS) are identical to those claimed in this element; that if password-based authentication methods have been claimed in the [ST](file:///home/runner/work/ssh/ssh/commoncriteria.github.io/pp/ssh/ssh.html?expand=on#abbr_ST), then the [TSS](file:///home/runner/work/ssh/ssh/commoncriteria.github.io/pp/ssh/ssh.html?expand=on#abbr_TSS) also describes these; and that if keyboard-interactive is selected, the [TSS](file:///home/runner/work/ssh/ssh/commoncriteria.github.io/pp/ssh/ssh.html?expand=on#abbr_TSS) describes the multifactor authentication mechanisms provided by the [TOE.](file:///home/runner/work/ssh/ssh/commoncriteria.github.io/pp/ssh/ssh.html?expand=on#abbr_TOE)*

#### *Guidance*

*The evaluator shall check the guidance documentation to ensure the configuration options, if any, for authentication mechanisms provided by the [TOE](file:///home/runner/work/ssh/ssh/commoncriteria.github.io/pp/ssh/ssh.html?expand=on#abbr_TOE) are described.*

#### *Tests*

- *Test [FCS\\_SSH\\_EXT.1.2:1:](file:///home/runner/work/ssh/ssh/commoncriteria.github.io/pp/ssh/ssh.html?expand=on#_t_1) [conditional] If the [TOE](file:///home/runner/work/ssh/ssh/commoncriteria.github.io/pp/ssh/ssh.html?expand=on#abbr_TOE) is acting as an [SSH](file:///home/runner/work/ssh/ssh/commoncriteria.github.io/pp/ssh/ssh.html?expand=on#abbr_SSH) server:*
	- *a. The evaluator shall use a suitable [SSH](file:///home/runner/work/ssh/ssh/commoncriteria.github.io/pp/ssh/ssh.html?expand=on#abbr_SSH) client to connect to the [TOE,](file:///home/runner/work/ssh/ssh/commoncriteria.github.io/pp/ssh/ssh.html?expand=on#abbr_TOE) enable debug messages in the [SSH](file:///home/runner/work/ssh/ssh/commoncriteria.github.io/pp/ssh/ssh.html?expand=on#abbr_SSH) client, and examine the debug messages to determine that only the configured authentication methods for the [TOE](file:///home/runner/work/ssh/ssh/commoncriteria.github.io/pp/ssh/ssh.html?expand=on#abbr_TOE) were offered by the server.*
	- *b. [conditional] If the [SSH](file:///home/runner/work/ssh/ssh/commoncriteria.github.io/pp/ssh/ssh.html?expand=on#abbr_SSH) server supports X.509-based client authentication options:*
		- *i. The evaluator shall initiate an [SSH](file:///home/runner/work/ssh/ssh/commoncriteria.github.io/pp/ssh/ssh.html?expand=on#abbr_SSH) session from a client where the username is associated with the X.509 certificate. The evaluator shall verify the session is successfully established.*
		- *ii. Next the evaluator shall use the same X.509 certificate as above, but include a*

*username not associated with the certificate. The evaluator shall verify that the session does not establish.*

- *iii. Finally, the evaluator shall use the correct username (from step a above), but use a different X.509 certificate which is not associated with the username. The evaluator shall verify that the session does not establish.*
- *Test [FCS\\_SSH\\_EXT.1.2:2:](file:///home/runner/work/ssh/ssh/commoncriteria.github.io/pp/ssh/ssh.html?expand=on#_t_2) [conditional] If the [TOE](file:///home/runner/work/ssh/ssh/commoncriteria.github.io/pp/ssh/ssh.html?expand=on#abbr_TOE) is acting as an [SSH](file:///home/runner/work/ssh/ssh/commoncriteria.github.io/pp/ssh/ssh.html?expand=on#abbr_SSH) client, the evaluator shall test for a successful configuration setting of each authentication method as follows:*
	- *a. The evaluator shall initiate an [SSH](file:///home/runner/work/ssh/ssh/commoncriteria.github.io/pp/ssh/ssh.html?expand=on#abbr_SSH) session using the authentication method configured and verify that the session is successfully established.*
	- *b. Next, the evaluator shall use bad authentication data (e.g., incorrectly generated certificate or incorrect password) and ensure that the connection is rejected. Steps a-b shall be repeated for each independently configurable authentication method supported by the server.*
- *Test [FCS\\_SSH\\_EXT.1.2:3:](file:///home/runner/work/ssh/ssh/commoncriteria.github.io/pp/ssh/ssh.html?expand=on#_t_3) [conditional] If the [TOE](file:///home/runner/work/ssh/ssh/commoncriteria.github.io/pp/ssh/ssh.html?expand=on#abbr_TOE) is acting as an [SSH](file:///home/runner/work/ssh/ssh/commoncriteria.github.io/pp/ssh/ssh.html?expand=on#abbr_SSH) client, the evaluator shall verify that the connection fails upon configuration mismatch as follows:*
	- *a. The evaluator shall configure the client with an authentication method not supported by the server.*
	- *b. The evaluator shall verify that the connection fails.*

*If the client supports only one authentication method, the evaluator can test this failure of connection by configuring the server with an authentication method not supported by the client. In order to facilitate this test, it is acceptable for the evaluator to configure an authentication method that is outside of the selections in the [SFR](file:///home/runner/work/ssh/ssh/commoncriteria.github.io/pp/ssh/ssh.html?expand=on#abbr_SFR).*

#### *[FCS\\_SSH\\_EXT.1.3](file:///home/runner/work/ssh/ssh/commoncriteria.github.io/pp/ssh/ssh.html?expand=on#FCS_SSH_EXT.1.3)*

#### *[TSS](file:///home/runner/work/ssh/ssh/commoncriteria.github.io/pp/ssh/ssh.html?expand=on#abbr_TSS)*

*The evaluator shall check that the [TSS](file:///home/runner/work/ssh/ssh/commoncriteria.github.io/pp/ssh/ssh.html?expand=on#abbr_TSS) describes how "large packets" are detected and handled.*

#### *Guidance*

*There are no guidance EAs for this element.*

#### *Tests*

- *Test [FCS\\_SSH\\_EXT.1.3:1:](file:///home/runner/work/ssh/ssh/commoncriteria.github.io/pp/ssh/ssh.html?expand=on#_t_4) The evaluator shall demonstrate that the [TOE](file:///home/runner/work/ssh/ssh/commoncriteria.github.io/pp/ssh/ssh.html?expand=on#abbr_TOE) accepts the maximum allowed packet size.*
- *Test [FCS\\_SSH\\_EXT.1.3:2:](file:///home/runner/work/ssh/ssh/commoncriteria.github.io/pp/ssh/ssh.html?expand=on#_t_5) This test is performed to verify that the [TOE](file:///home/runner/work/ssh/ssh/commoncriteria.github.io/pp/ssh/ssh.html?expand=on#abbr_TOE) drops packets that are larger than the size specified in the element.*
	- *a. The evaluator shall establish a successful [SSH](file:///home/runner/work/ssh/ssh/commoncriteria.github.io/pp/ssh/ssh.html?expand=on#abbr_SSH) connection with the peer.*
	- *b. Next, the evaluator shall craft a packet that is slightly larger than the maximum size specified in this element and send it through the established [SSH](file:///home/runner/work/ssh/ssh/commoncriteria.github.io/pp/ssh/ssh.html?expand=on#abbr_SSH) connection to the [TOE](file:///home/runner/work/ssh/ssh/commoncriteria.github.io/pp/ssh/ssh.html?expand=on#abbr_TOE). The packet should not be greater than the maximum packet size + 16 bytes. If the packet is larger, the evaluator shall justify the need to send a larger packet.*
	- *c. The evaluator shall verify that the packet was dropped by the [TOE](file:///home/runner/work/ssh/ssh/commoncriteria.github.io/pp/ssh/ssh.html?expand=on#abbr_TOE). The method of verification will vary by the [TOE](file:///home/runner/work/ssh/ssh/commoncriteria.github.io/pp/ssh/ssh.html?expand=on#abbr_TOE). Examples include reviewing the [TOE](file:///home/runner/work/ssh/ssh/commoncriteria.github.io/pp/ssh/ssh.html?expand=on#abbr_TOE) audit log for a dropped packet audit or observing that the [TOE](file:///home/runner/work/ssh/ssh/commoncriteria.github.io/pp/ssh/ssh.html?expand=on#abbr_TOE) terminates the connection.*

#### *[FCS\\_SSH\\_EXT.1.4](file:///home/runner/work/ssh/ssh/commoncriteria.github.io/pp/ssh/ssh.html?expand=on#FCS_SSH_EXT.1.4)*

#### *[TSS](file:///home/runner/work/ssh/ssh/commoncriteria.github.io/pp/ssh/ssh.html?expand=on#abbr_TSS)*

*The evaluator shall check the description of the implementation of [SSH](file:///home/runner/work/ssh/ssh/commoncriteria.github.io/pp/ssh/ssh.html?expand=on#abbr_SSH) in the [TSS](file:///home/runner/work/ssh/ssh/commoncriteria.github.io/pp/ssh/ssh.html?expand=on#abbr_TSS) to ensure the encryption algorithms supported are specified. The evaluator shall check the [TSS](file:///home/runner/work/ssh/ssh/commoncriteria.github.io/pp/ssh/ssh.html?expand=on#abbr_TSS) to ensure that the encryption algorithms specified are identical to those listed for this element.*

#### *Guidance*

*The evaluator shall check the guidance documentation to ensure that it contains instructions to the administrator on how to ensure that only the allowed mechanisms are used in [SSH](file:///home/runner/work/ssh/ssh/commoncriteria.github.io/pp/ssh/ssh.html?expand=on#abbr_SSH) connections with the [TOE.](file:///home/runner/work/ssh/ssh/commoncriteria.github.io/pp/ssh/ssh.html?expand=on#abbr_TOE)*

#### *Tests*

*The evaluator shall perform the following tests.*

*If the [TOE](file:///home/runner/work/ssh/ssh/commoncriteria.github.io/pp/ssh/ssh.html?expand=on#abbr_TOE) can be both a client and a server, these tests must be performed for both roles.*

*Test [FCS\\_SSH\\_EXT.1.4:1:](file:///home/runner/work/ssh/ssh/commoncriteria.github.io/pp/ssh/ssh.html?expand=on#_t_6) The evaluator shall ensure that only claimed algorithms and cryptographic primitives are used to establish an [SSH](file:///home/runner/work/ssh/ssh/commoncriteria.github.io/pp/ssh/ssh.html?expand=on#abbr_SSH) connection. To verify this, the evaluator shall establish an [SSH](file:///home/runner/work/ssh/ssh/commoncriteria.github.io/pp/ssh/ssh.html?expand=on#abbr_SSH) connection with a remote endpoint. The evaluator shall capture the traffic exchanged between the [TOE](file:///home/runner/work/ssh/ssh/commoncriteria.github.io/pp/ssh/ssh.html?expand=on#abbr_TOE) and the remote endpoint during protocol negotiation (e.g., using a packet capture tool or information provided by the endpoint, respectively). The evaluator shall verify from the captured traffic that the [TOE](file:///home/runner/work/ssh/ssh/commoncriteria.github.io/pp/ssh/ssh.html?expand=on#abbr_TOE) offers only the algorithms defined in the [ST](file:///home/runner/work/ssh/ssh/commoncriteria.github.io/pp/ssh/ssh.html?expand=on#abbr_ST) for the [TOE](file:///home/runner/work/ssh/ssh/commoncriteria.github.io/pp/ssh/ssh.html?expand=on#abbr_TOE) for [SSH](file:///home/runner/work/ssh/ssh/commoncriteria.github.io/pp/ssh/ssh.html?expand=on#abbr_SSH) connections. The evaluator shall perform one successful negotiation of an [SSH](file:///home/runner/work/ssh/ssh/commoncriteria.github.io/pp/ssh/ssh.html?expand=on#abbr_SSH) connection and verify that the negotiated algorithms were included in the advertised set. If the evaluator detects that not all algorithms defined in the [ST](file:///home/runner/work/ssh/ssh/commoncriteria.github.io/pp/ssh/ssh.html?expand=on#abbr_ST) for [SSH](file:///home/runner/work/ssh/ssh/commoncriteria.github.io/pp/ssh/ssh.html?expand=on#abbr_SSH) are advertised by the [TOE](file:///home/runner/work/ssh/ssh/commoncriteria.github.io/pp/ssh/ssh.html?expand=on#abbr_TOE) or the [TOE](file:///home/runner/work/ssh/ssh/commoncriteria.github.io/pp/ssh/ssh.html?expand=on#abbr_TOE) advertises additional algorithms not defined in the [ST](file:///home/runner/work/ssh/ssh/commoncriteria.github.io/pp/ssh/ssh.html?expand=on#abbr_ST) for [SSH,](file:///home/runner/work/ssh/ssh/commoncriteria.github.io/pp/ssh/ssh.html?expand=on#abbr_SSH) the test shall be regarded as failed.*

*The data collected from the connection above shall be used for verification of the advertised hashing and shared secret establishment algorithms in [FCS\\_SSH\\_EXT.1.5](file:///home/runner/work/ssh/ssh/commoncriteria.github.io/pp/ssh/ssh.html?expand=on#FCS_SSH_EXT.1.5) and [FCS\\_SSH\\_EXT.1.6](file:///home/runner/work/ssh/ssh/commoncriteria.github.io/pp/ssh/ssh.html?expand=on#FCS_SSH_EXT.1.6) respectively.*

- *Test [FCS\\_SSH\\_EXT.1.4:2:](file:///home/runner/work/ssh/ssh/commoncriteria.github.io/pp/ssh/ssh.html?expand=on#_t_7) For the connection established in Test 1, the evaluator shall terminate the connection and observe that the [TOE](file:///home/runner/work/ssh/ssh/commoncriteria.github.io/pp/ssh/ssh.html?expand=on#abbr_TOE) terminates the connection.*
- *Test [FCS\\_SSH\\_EXT.1.4:3:](file:///home/runner/work/ssh/ssh/commoncriteria.github.io/pp/ssh/ssh.html?expand=on#_t_8) The evaluator shall configure the remote endpoint to only allow a mechanism that is not included in the [ST](file:///home/runner/work/ssh/ssh/commoncriteria.github.io/pp/ssh/ssh.html?expand=on#abbr_ST) selection. The evaluator shall attempt to connect to the [TOE](file:///home/runner/work/ssh/ssh/commoncriteria.github.io/pp/ssh/ssh.html?expand=on#abbr_TOE) and observe that the attempt fails.*

#### *[FCS\\_SSH\\_EXT.1.5](file:///home/runner/work/ssh/ssh/commoncriteria.github.io/pp/ssh/ssh.html?expand=on#FCS_SSH_EXT.1.5)*

#### *[TSS](file:///home/runner/work/ssh/ssh/commoncriteria.github.io/pp/ssh/ssh.html?expand=on#abbr_TSS)*

*The evaluator shall check the description of the implementation of [SSH](file:///home/runner/work/ssh/ssh/commoncriteria.github.io/pp/ssh/ssh.html?expand=on#abbr_SSH) in the [TSS](file:///home/runner/work/ssh/ssh/commoncriteria.github.io/pp/ssh/ssh.html?expand=on#abbr_TSS) to ensure the hashing algorithms supported are specified. The evaluator shall check the [TSS](file:///home/runner/work/ssh/ssh/commoncriteria.github.io/pp/ssh/ssh.html?expand=on#abbr_TSS) to ensure that the hashing algorithms specified are identical to those listed for this element.*

#### *Guidance*

*The evaluator shall check the guidance documentation to ensure that it contains instructions to the administrator on how to ensure that only the allowed mechanisms are used in [SSH](file:///home/runner/work/ssh/ssh/commoncriteria.github.io/pp/ssh/ssh.html?expand=on#abbr_SSH) connections with the [TOE.](file:///home/runner/work/ssh/ssh/commoncriteria.github.io/pp/ssh/ssh.html?expand=on#abbr_TOE)*

#### *Tests*

- *Test [FCS\\_SSH\\_EXT.1.5:1:](file:///home/runner/work/ssh/ssh/commoncriteria.github.io/pp/ssh/ssh.html?expand=on#_t_9) The evaluator shall use the test data collected in [FCS\\_SSH\\_EXT.1.4,](file:///home/runner/work/ssh/ssh/commoncriteria.github.io/pp/ssh/ssh.html?expand=on#FCS_SSH_EXT.1.4) Test 1 to verify that appropriate mechanisms are advertised.*
- *Test [FCS\\_SSH\\_EXT.1.5:2:](file:///home/runner/work/ssh/ssh/commoncriteria.github.io/pp/ssh/ssh.html?expand=on#_t_10) The evaluator shall configure an [SSH](file:///home/runner/work/ssh/ssh/commoncriteria.github.io/pp/ssh/ssh.html?expand=on#abbr_SSH) peer to allow only a hashing algorithm that is not included in the [ST](file:///home/runner/work/ssh/ssh/commoncriteria.github.io/pp/ssh/ssh.html?expand=on#abbr_ST) selection. The evaluator shall attempt to establish an [SSH](file:///home/runner/work/ssh/ssh/commoncriteria.github.io/pp/ssh/ssh.html?expand=on#abbr_SSH) connection and observe that the connection is rejected.*

#### *[FCS\\_SSH\\_EXT.1.6](file:///home/runner/work/ssh/ssh/commoncriteria.github.io/pp/ssh/ssh.html?expand=on#FCS_SSH_EXT.1.6)*

#### *[TSS](file:///home/runner/work/ssh/ssh/commoncriteria.github.io/pp/ssh/ssh.html?expand=on#abbr_TSS)*

*The evaluator shall check the description of the implementation of [SSH](file:///home/runner/work/ssh/ssh/commoncriteria.github.io/pp/ssh/ssh.html?expand=on#abbr_SSH) in the [TSS](file:///home/runner/work/ssh/ssh/commoncriteria.github.io/pp/ssh/ssh.html?expand=on#abbr_TSS) to ensure the shared secret establishment algorithms supported are specified. The evaluator shall check the [TSS](file:///home/runner/work/ssh/ssh/commoncriteria.github.io/pp/ssh/ssh.html?expand=on#abbr_TSS) to ensure that the shared secret establishment algorithms specified are identical to those listed for this element.*

#### *Guidance*

*The evaluator shall check the guidance documentation to ensure that it contains instructions to the administrator on how to ensure that only the allowed mechanisms are used in [SSH](file:///home/runner/work/ssh/ssh/commoncriteria.github.io/pp/ssh/ssh.html?expand=on#abbr_SSH) connections with the [TOE.](file:///home/runner/work/ssh/ssh/commoncriteria.github.io/pp/ssh/ssh.html?expand=on#abbr_TOE)*

#### *Tests*

- *Test [FCS\\_SSH\\_EXT.1.6:1:](file:///home/runner/work/ssh/ssh/commoncriteria.github.io/pp/ssh/ssh.html?expand=on#_t_11) The evaluator shall use the test data collected in [FCS\\_SSH\\_EXT.1.4,](file:///home/runner/work/ssh/ssh/commoncriteria.github.io/pp/ssh/ssh.html?expand=on#FCS_SSH_EXT.1.4) Test 1 to verify that appropriate mechanisms are advertised.*
- *Test [FCS\\_SSH\\_EXT.1.6:2:](file:///home/runner/work/ssh/ssh/commoncriteria.github.io/pp/ssh/ssh.html?expand=on#_t_12) The evaluator shall configure an [SSH](file:///home/runner/work/ssh/ssh/commoncriteria.github.io/pp/ssh/ssh.html?expand=on#abbr_SSH) peer to allow only a key exchange method that is not included in the [ST](file:///home/runner/work/ssh/ssh/commoncriteria.github.io/pp/ssh/ssh.html?expand=on#abbr_ST) selection. The evaluator shall attempt to establish an [SSH](file:///home/runner/work/ssh/ssh/commoncriteria.github.io/pp/ssh/ssh.html?expand=on#abbr_SSH) connection and observe that the connection is rejected.*

#### *[FCS\\_SSH\\_EXT.1.7](file:///home/runner/work/ssh/ssh/commoncriteria.github.io/pp/ssh/ssh.html?expand=on#FCS_SSH_EXT.1.7)*

#### *[TSS](file:///home/runner/work/ssh/ssh/commoncriteria.github.io/pp/ssh/ssh.html?expand=on#abbr_TSS)*

*The evaluator shall check the description of the implementation of [SSH](file:///home/runner/work/ssh/ssh/commoncriteria.github.io/pp/ssh/ssh.html?expand=on#abbr_SSH) in the [TSS](file:///home/runner/work/ssh/ssh/commoncriteria.github.io/pp/ssh/ssh.html?expand=on#abbr_TSS) to ensure the supported KDFs are specified. The evaluator shall check the [TSS](file:///home/runner/work/ssh/ssh/commoncriteria.github.io/pp/ssh/ssh.html?expand=on#abbr_TSS) to ensure that the KDFs specified are identical to those listed for this element.*

#### *Guidance*

*There are no guidance EAs for this element.*

#### *Tests*

*There are no test EAs for this element.*

#### *[FCS\\_SSH\\_EXT.1.8](file:///home/runner/work/ssh/ssh/commoncriteria.github.io/pp/ssh/ssh.html?expand=on#FCS_SSH_EXT.1.8)*

#### *[TSS](file:///home/runner/work/ssh/ssh/commoncriteria.github.io/pp/ssh/ssh.html?expand=on#abbr_TSS)*

*The evaluator shall check the [TSS](file:///home/runner/work/ssh/ssh/commoncriteria.github.io/pp/ssh/ssh.html?expand=on#abbr_TSS) to ensure that if the [TOE](file:///home/runner/work/ssh/ssh/commoncriteria.github.io/pp/ssh/ssh.html?expand=on#abbr_TOE) enforces connection rekey or termination limits lower than the maximum values, that these lower limits are identified.*

*In cases where hardware limitation will prevent reaching the data transfer threshold in less than one hour, the evaluator shall check the [TSS](file:///home/runner/work/ssh/ssh/commoncriteria.github.io/pp/ssh/ssh.html?expand=on#abbr_TSS) to ensure it contains:*

- *a. An argument describing this hardware-based limitation and*
- *b. Identification of the hardware components that form the basis of such argument.*

*For example, if specific Ethernet Controller or Wi-Fi radio chip is the root cause of such limitation, these subsystems shall be identified.*

#### *Guidance*

*The evaluator shall check the guidance documentation to ensure that if the connection rekey or termination limits are configurable, it contains instructions to the administrator on how to configure the relevant connection rekey or termination limits for the [TOE.](file:///home/runner/work/ssh/ssh/commoncriteria.github.io/pp/ssh/ssh.html?expand=on#abbr_TOE)*

#### *Tests*

*The test harness needs to be configured so that its connection rekey or termination limits are greater than the limits supported by the [TOE.](file:///home/runner/work/ssh/ssh/commoncriteria.github.io/pp/ssh/ssh.html?expand=on#abbr_TOE) It is expected that the test harness should not be initiating the connection rekey or termination.*

- *Test [FCS\\_SSH\\_EXT.1.8:1:](file:///home/runner/work/ssh/ssh/commoncriteria.github.io/pp/ssh/ssh.html?expand=on#_t_13) Establish an [SSH](file:///home/runner/work/ssh/ssh/commoncriteria.github.io/pp/ssh/ssh.html?expand=on#abbr_SSH) connection. Wait until the identified connection rekey limit is met. Observe that a connection rekey or termination is initiated. This may require traffic to periodically be sent or a keep-alive setting for the connection to be applied to ensure that the connection is not closed due to an idle timeout.*
- *Test [FCS\\_SSH\\_EXT.1.8:2:](file:///home/runner/work/ssh/ssh/commoncriteria.github.io/pp/ssh/ssh.html?expand=on#_t_14) Establish an [SSH](file:///home/runner/work/ssh/ssh/commoncriteria.github.io/pp/ssh/ssh.html?expand=on#abbr_SSH) connection. Transmit data from the [TOE](file:///home/runner/work/ssh/ssh/commoncriteria.github.io/pp/ssh/ssh.html?expand=on#abbr_TOE) until the identified connection rekey or termination limit is met. Observe that a connection rekey or termination is initiated.*
- *Test [FCS\\_SSH\\_EXT.1.8:3:](file:///home/runner/work/ssh/ssh/commoncriteria.github.io/pp/ssh/ssh.html?expand=on#_t_15) Establish an [SSH](file:///home/runner/work/ssh/ssh/commoncriteria.github.io/pp/ssh/ssh.html?expand=on#abbr_SSH) connection. Send data to the [TOE](file:///home/runner/work/ssh/ssh/commoncriteria.github.io/pp/ssh/ssh.html?expand=on#abbr_TOE) until the identified connection rekey limit or termination is met. Observe that a connection rekey or termination is initiated.*

#### **FCS\_SSHC\_EXT.1 SSH Client Protocol**

*This is a selection-based component. Its inclusion depends upon selection from [FCS\\_SSH\\_EXT.1.1.](file:///home/runner/work/ssh/ssh/commoncriteria.github.io/pp/ssh/ssh.html?expand=on#FCS_SSH_EXT.1.1)*

#### [FCS\\_SSHC\\_EXT.1.1](file:///home/runner/work/ssh/ssh/commoncriteria.github.io/pp/ssh/ssh.html?expand=on#FCS_SSHC_EXT.1.1)

The [TSF](file:///home/runner/work/ssh/ssh/commoncriteria.github.io/pp/ssh/ssh.html?expand=on#abbr_TSF) shall authenticate its peer ([SSH](file:///home/runner/work/ssh/ssh/commoncriteria.github.io/pp/ssh/ssh.html?expand=on#abbr_SSH) server) using: [**selection**:

- *using a local database by associating each host name with a public key corresponding to the following list: [selection:*
	- *ssh-rsa (RFC 4253)*
	- *rsa-sha2-256 (RFC 8332)*
	- *rsa-sha2-512 (RFC 8332)*
	- *ecdsa-sha2-nistp256 (RFC 5656)*
	- *ecdsa-sha2-nistp384 (RFC 5656)*
	- *ecdsa-sha2-nistp521 (RFC 5656)*
	- *ssh-ed25519 (RFC 8709)*
	- *ssh-ed448 (RFC 8709)*
	- *]*
- *a list of trusted certification authorities when the public key is in the following formats: [selection:*
	- *x509v3-ecdsa-sha2-nistp256 (RFC 6187)*
	- *x509v3-ecdsa-sha2-nistp384 (RFC 6187)*
	- *x509v3-ecdsa-sha2-nistp521 (RFC 6187)*
	- *x509v3-rsa2048-sha256 (RFC 6187)*
	- *]*

] as described in RFC 4251, Section 4.1.

**Application Note:** The local database may be implemented using any equivalent local storage mechanism.

#### **[Evaluation](file:///home/runner/work/ssh/ssh/commoncriteria.github.io/pp/ssh/ssh.html?expand=on#) Activities**

#### *[FCS\\_SSHC\\_EXT.1](file:///home/runner/work/ssh/ssh/commoncriteria.github.io/pp/ssh/ssh.html?expand=on#FCS_SSHC_EXT.1)*

#### *[TSS](file:///home/runner/work/ssh/ssh/commoncriteria.github.io/pp/ssh/ssh.html?expand=on#abbr_TSS)*

*There are no [TSS](file:///home/runner/work/ssh/ssh/commoncriteria.github.io/pp/ssh/ssh.html?expand=on#abbr_TSS) EAs for this component.*

#### *Guidance*

*The evaluator shall check the guidance documentation to ensure that it contains instructions to the administrator on how to ensure that only the allowed mechanisms are used in [SSH](file:///home/runner/work/ssh/ssh/commoncriteria.github.io/pp/ssh/ssh.html?expand=on#abbr_SSH) connections with the [TOE.](file:///home/runner/work/ssh/ssh/commoncriteria.github.io/pp/ssh/ssh.html?expand=on#abbr_TOE)*

#### *Tests*

*The evaluator shall perform the following tests:*

- *Test [FCS\\_SSHC\\_EXT.1:1:](file:///home/runner/work/ssh/ssh/commoncriteria.github.io/pp/ssh/ssh.html?expand=on#_t_16) [conditional] If using a local database by associating each host name with its corresponding public key, the evaluator shall configure the [TOE](file:///home/runner/work/ssh/ssh/commoncriteria.github.io/pp/ssh/ssh.html?expand=on#abbr_TOE) with only a single host name and corresponding public key in the local database. The evaluator shall verify that the [TOE](file:///home/runner/work/ssh/ssh/commoncriteria.github.io/pp/ssh/ssh.html?expand=on#abbr_TOE) can successfully connect to the host identified by the host name.*
- *Test [FCS\\_SSHC\\_EXT.1:2:](file:///home/runner/work/ssh/ssh/commoncriteria.github.io/pp/ssh/ssh.html?expand=on#_t_17) [conditional] If using a local database by associating each host name with its corresponding public key, the evaluator shall configure the [TOE](file:///home/runner/work/ssh/ssh/commoncriteria.github.io/pp/ssh/ssh.html?expand=on#abbr_TOE) with only a single host name and non-corresponding public key in the local database. The evaluator shall verify that the [TOE](file:///home/runner/work/ssh/ssh/commoncriteria.github.io/pp/ssh/ssh.html?expand=on#abbr_TOE) fails to connect to a host not identified by the host name.*
- *Test [FCS\\_SSHC\\_EXT.1:3:](file:///home/runner/work/ssh/ssh/commoncriteria.github.io/pp/ssh/ssh.html?expand=on#_t_18) [conditional] If using a local database by associating each host*

*name with its corresponding public key, the evaluator shall try to connect to a host not configured in the local database. The evaluator shall verify that the [TOE](file:///home/runner/work/ssh/ssh/commoncriteria.github.io/pp/ssh/ssh.html?expand=on#abbr_TOE) either fails to connect to a host identified by the host name or there is a prompt provided to store the public key in the local database.*

- *Test [FCS\\_SSHC\\_EXT.1:4:](file:///home/runner/work/ssh/ssh/commoncriteria.github.io/pp/ssh/ssh.html?expand=on#_t_19) [conditional] If using a list of trusted certification authorities, the evaluator shall configure the [TOE](file:///home/runner/work/ssh/ssh/commoncriteria.github.io/pp/ssh/ssh.html?expand=on#abbr_TOE) with only a single trusted certification authority corresponding to the host. The evaluator shall verify that the [TOE](file:///home/runner/work/ssh/ssh/commoncriteria.github.io/pp/ssh/ssh.html?expand=on#abbr_TOE) can successfully connect to the host identified by the host name.*
- *Test [FCS\\_SSHC\\_EXT.1:5:](file:///home/runner/work/ssh/ssh/commoncriteria.github.io/pp/ssh/ssh.html?expand=on#_t_20) [conditional] If using a list of trusted certification authorities, the evaluator shall configure the [TOE](file:///home/runner/work/ssh/ssh/commoncriteria.github.io/pp/ssh/ssh.html?expand=on#abbr_TOE) with only a single trusted certification authority that does not correspond to the host. The evaluator shall verify that the [TOE](file:///home/runner/work/ssh/ssh/commoncriteria.github.io/pp/ssh/ssh.html?expand=on#abbr_TOE) fails to the host identified by the host name.*

#### **FCS\_SSHS\_EXT.1 SSH Server Protocol**

*This is a selection-based component. Its inclusion depends upon selection from [FCS\\_SSH\\_EXT.1.1.](file:///home/runner/work/ssh/ssh/commoncriteria.github.io/pp/ssh/ssh.html?expand=on#FCS_SSH_EXT.1.1)*

[FCS\\_SSHS\\_EXT.1.1](file:///home/runner/work/ssh/ssh/commoncriteria.github.io/pp/ssh/ssh.html?expand=on#FCS_SSHS_EXT.1.1)

The [TSF](file:///home/runner/work/ssh/ssh/commoncriteria.github.io/pp/ssh/ssh.html?expand=on#abbr_TSF) shall authenticate itself to its peer ([SSH](file:///home/runner/work/ssh/ssh/commoncriteria.github.io/pp/ssh/ssh.html?expand=on#abbr_SSH) client) using: [**selection**:

- *ssh-rsa (RFC 4253)*
- *rsa-sha2-256 (RFC 8332)*
- *rsa-sha2-512 (RFC 8332)*
- *ecdsa-sha2-nistp256 (RFC 5656)*
- *ecdsa-sha2-nistp384 (RFC 5656)*
- *ecdsa-sha2-nistp521 (RFC 5656)*
- *x509v3-ecdsa-sha2-nistp256 (RFC 6187)*
- *x509v3-ecdsa-sha2-nistp384 (RFC 6187)*
- *x509v3-ecdsa-sha2-nistp521 (RFC 6187)*
- *x509v3-rsa2048-sha256 (RFC 6187)*
- *ssh-ed25519 (RFC 8709)*
- *ssh-ed448 (RFC 8709)*
- ].

**Application Note:** These requirements relate to the server authenticating to the client. The client authenticating to the server is covered in FCS SSHC EXT.1.1.

#### **[Evaluation](file:///home/runner/work/ssh/ssh/commoncriteria.github.io/pp/ssh/ssh.html?expand=on#) Activities**

#### *[FCS\\_SSHS\\_EXT.1](file:///home/runner/work/ssh/ssh/commoncriteria.github.io/pp/ssh/ssh.html?expand=on#FCS_SSHS_EXT.1)*

#### *[TSS](file:///home/runner/work/ssh/ssh/commoncriteria.github.io/pp/ssh/ssh.html?expand=on#abbr_TSS)*

*There are no [TSS](file:///home/runner/work/ssh/ssh/commoncriteria.github.io/pp/ssh/ssh.html?expand=on#abbr_TSS) EAs for this component.*

#### *Guidance*

*The evaluator shall check the guidance documentation to ensure that it contains instructions to the administrator on how to ensure that only the allowed mechanisms are used in [SSH](file:///home/runner/work/ssh/ssh/commoncriteria.github.io/pp/ssh/ssh.html?expand=on#abbr_SSH) connections with the [TOE.](file:///home/runner/work/ssh/ssh/commoncriteria.github.io/pp/ssh/ssh.html?expand=on#abbr_TOE)*

#### *Tests*

*The evlauator shall perform the following tests:*

- *Test [FCS\\_SSHS\\_EXT.1:1:](file:///home/runner/work/ssh/ssh/commoncriteria.github.io/pp/ssh/ssh.html?expand=on#_t_21) The evaluator shall use a suitable [SSH](file:///home/runner/work/ssh/ssh/commoncriteria.github.io/pp/ssh/ssh.html?expand=on#abbr_SSH) client to connect to the [TOE](file:///home/runner/work/ssh/ssh/commoncriteria.github.io/pp/ssh/ssh.html?expand=on#abbr_TOE) and examine the list of server host key algorithms in the SSH\_MSG\_KEXINIT packet sent from the server to the client to determine that only the configured server authentication methods for the [TOE](file:///home/runner/work/ssh/ssh/commoncriteria.github.io/pp/ssh/ssh.html?expand=on#abbr_TOE) were offered by the server.*
- *Test [FCS\\_SSHS\\_EXT.1:2:](file:///home/runner/work/ssh/ssh/commoncriteria.github.io/pp/ssh/ssh.html?expand=on#_t_22) The evaluator shall test for a successful configuration setting of each server authentication method as follows. The evaluator shall initiate an [SSH](file:///home/runner/work/ssh/ssh/commoncriteria.github.io/pp/ssh/ssh.html?expand=on#abbr_SSH) session using the authentication method configured and verify that the session is successfully established. Repeat this process for each independently configurable server authentication method supported by the server.*
- *Test [FCS\\_SSHS\\_EXT.1:3:](file:///home/runner/work/ssh/ssh/commoncriteria.github.io/pp/ssh/ssh.html?expand=on#_t_23) The evaluator shall configure the peer to only allow an authentication mechanism that is not included in the [ST](file:///home/runner/work/ssh/ssh/commoncriteria.github.io/pp/ssh/ssh.html?expand=on#abbr_ST) selection. The evaluator shall attempt to connect to the [TOE](file:///home/runner/work/ssh/ssh/commoncriteria.github.io/pp/ssh/ssh.html?expand=on#abbr_TOE) and observe that the [TOE](file:///home/runner/work/ssh/ssh/commoncriteria.github.io/pp/ssh/ssh.html?expand=on#abbr_TOE) sends a disconnect message.*

## **Appendix A - Implementation-based Requirements**

Implementation-based Requirements are dependent on the [TOE](file:///home/runner/work/ssh/ssh/commoncriteria.github.io/pp/ssh/ssh.html?expand=on#abbr_TOE) implementing a particular function. If the [TOE](file:///home/runner/work/ssh/ssh/commoncriteria.github.io/pp/ssh/ssh.html?expand=on#abbr_TOE) fulfills any of these requirements, the vendor must either add the related [SFR](file:///home/runner/work/ssh/ssh/commoncriteria.github.io/pp/ssh/ssh.html?expand=on#abbr_SFR) or disable the functionality for the evaluated configuration.

## **Appendix B - Extended Component Definitions**

This appendix contains the definitions for all extended requirements specified in the [PP](file:///home/runner/work/ssh/ssh/commoncriteria.github.io/pp/ssh/ssh.html?expand=on#abbr_PP)-Package.

## **B.1 Extended Components Table**

All extended components specified in the [PP](file:///home/runner/work/ssh/ssh/commoncriteria.github.io/pp/ssh/ssh.html?expand=on#abbr_PP)-Package are listed in this table:

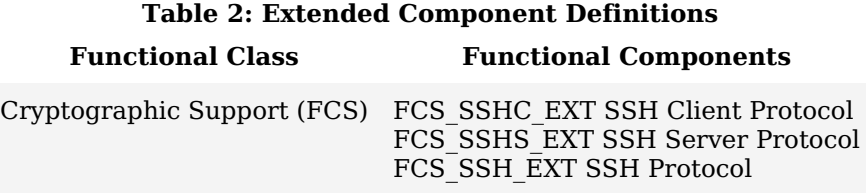

## **B.2 Extended Component Definitions**

## **B.2.1 Cryptographic Support (FCS)**

This [PP-](file:///home/runner/work/ssh/ssh/commoncriteria.github.io/pp/ssh/ssh.html?expand=on#abbr_PP)Package defines the following extended components as part of the FCS class originally defined by [CC](file:///home/runner/work/ssh/ssh/commoncriteria.github.io/pp/ssh/ssh.html?expand=on#abbr_CC) Part 2:

## **B.2.1.1 FCS\_SSH\_EXT SSH Protocol**

#### **Family Behavior**

This family defines requirements for implementation of the [SSH](file:///home/runner/work/ssh/ssh/commoncriteria.github.io/pp/ssh/ssh.html?expand=on#abbr_SSH) protocol that goes beyond the level of detail specified for trusted communications in [CC](file:///home/runner/work/ssh/ssh/commoncriteria.github.io/pp/ssh/ssh.html?expand=on#abbr_CC) Part 2.

#### **Component Leveling**

FCS SSH EXT 1

FCS [SSH](file:///home/runner/work/ssh/ssh/commoncriteria.github.io/pp/ssh/ssh.html?expand=on#abbr_SSH) EXT.1, SSH Protocol, requires the [TSF](file:///home/runner/work/ssh/ssh/commoncriteria.github.io/pp/ssh/ssh.html?expand=on#abbr_TSF) to specify the details of its SSH protocol implementation.

## **Management: FCS\_SSH\_EXT.1**

No specific management functions are identified.

## **Audit: FCS\_SSH\_EXT.1**

The following actions should be auditable if FAU\_GEN Security Audit Data Generation is included in the [PP,](file:///home/runner/work/ssh/ssh/commoncriteria.github.io/pp/ssh/ssh.html?expand=on#abbr_PP) [PP-Module,](file:///home/runner/work/ssh/ssh/commoncriteria.github.io/pp/ssh/ssh.html?expand=on#abbr_PP-Module) [FP](file:///home/runner/work/ssh/ssh/commoncriteria.github.io/pp/ssh/ssh.html?expand=on#abbr_FP), or [ST:](file:///home/runner/work/ssh/ssh/commoncriteria.github.io/pp/ssh/ssh.html?expand=on#abbr_ST)

- Failure to establish [SSH](file:///home/runner/work/ssh/ssh/commoncriteria.github.io/pp/ssh/ssh.html?expand=on#abbr_SSH) connection
- Establishment of [SSH](file:///home/runner/work/ssh/ssh/commoncriteria.github.io/pp/ssh/ssh.html?expand=on#abbr_SSH) connection
- Termination of [SSH](file:///home/runner/work/ssh/ssh/commoncriteria.github.io/pp/ssh/ssh.html?expand=on#abbr_SSH) connection
- Dropping of packets outside defined size limits

## **FCS\_SSH\_EXT.1 SSH Protocol**

Hierarchical to: No other components.

Dependencies to: FCS CKM.1 Cryptographic Key Generation [FCS\\_CKM.2](file:///home/runner/work/ssh/ssh/commoncriteria.github.io/pp/ssh/ssh.html?expand=on#FCS_CKM.2) Cryptographic Key Derivation [FCS\\_COP.1](file:///home/runner/work/ssh/ssh/commoncriteria.github.io/pp/ssh/ssh.html?expand=on#FCS_COP.1) Cryptographic Operation [FCS\\_RBG.1](file:///home/runner/work/ssh/ssh/commoncriteria.github.io/pp/ssh/ssh.html?expand=on#FCS_RBG.1) Random Bit Generation

#### **FCS\_SSH\_EXT.1.1**

The [TOE](file:///home/runner/work/ssh/ssh/commoncriteria.github.io/pp/ssh/ssh.html?expand=on#abbr_TOE) shall implement [SSH](file:///home/runner/work/ssh/ssh/commoncriteria.github.io/pp/ssh/ssh.html?expand=on#abbr_SSH) acting as a [**selection**: *client*, *server* ] that complies with RFCs 4251, 4252, 4253, 4254, [**selection**: *4256*, *4344*, *5647*, *5656*, *6187*, *6668*, *8268*, *8308*, *8332*, *8709*, *8731*, *no other RFCs* ] and [*no other standard*].

#### **FCS\_SSH\_EXT.1.2**

The [TSF](file:///home/runner/work/ssh/ssh/commoncriteria.github.io/pp/ssh/ssh.html?expand=on#abbr_TSF) shall ensure that the [SSH](file:///home/runner/work/ssh/ssh/commoncriteria.github.io/pp/ssh/ssh.html?expand=on#abbr_SSH) protocol implementation supports the following authentication methods: [**assignment**: *supported authentication methods*] and no other methods.

## **FCS\_SSH\_EXT.1.3**

The [TSF](file:///home/runner/work/ssh/ssh/commoncriteria.github.io/pp/ssh/ssh.html?expand=on#abbr_TSF) shall ensure that, as described in RFC 4253, packets greater than [**assignment**: *number of bytes*

*between 35 KB and 1 GB (inclusive)*] in an [SSH](file:///home/runner/work/ssh/ssh/commoncriteria.github.io/pp/ssh/ssh.html?expand=on#abbr_SSH) transport connection are dropped.

#### **FCS\_SSH\_EXT.1.4**

The [TSF](file:///home/runner/work/ssh/ssh/commoncriteria.github.io/pp/ssh/ssh.html?expand=on#abbr_TSF) shall protect data in transit from unauthorised disclosure using the following mechanisms: [**assignment**: *confidentiality mechanisms*] and no other mechanisms.

#### **FCS\_SSH\_EXT.1.5**

The [TSF](file:///home/runner/work/ssh/ssh/commoncriteria.github.io/pp/ssh/ssh.html?expand=on#abbr_TSF) shall protect data in transit from modification, deletion, and insertion using: [**assignment**: *data integrity mechanisms*] and no other mechanisms.

#### **FCS\_SSH\_EXT.1.6**

The [TSF](file:///home/runner/work/ssh/ssh/commoncriteria.github.io/pp/ssh/ssh.html?expand=on#abbr_TSF) shall establish a shared secret with its peer using: [**assignment**: *key agreement mechanisms*] and no other mechanisms.

#### **FCS\_SSH\_EXT.1.7**

The [TSF](file:///home/runner/work/ssh/ssh/commoncriteria.github.io/pp/ssh/ssh.html?expand=on#abbr_TSF) shall use an [SSH](file:///home/runner/work/ssh/ssh/commoncriteria.github.io/pp/ssh/ssh.html?expand=on#abbr_SSH) key derivation function [\(KDF\)](file:///home/runner/work/ssh/ssh/commoncriteria.github.io/pp/ssh/ssh.html?expand=on#abbr_KDF) as defined in [**selection**:

- *RFC 4253, Section 7.2*
- *RFC 5656, Section 4*

] to derive the following cryptographic keys from a shared secret: session keys.

## **FCS\_SSH\_EXT.1.8**

The [TSF](file:///home/runner/work/ssh/ssh/commoncriteria.github.io/pp/ssh/ssh.html?expand=on#abbr_TSF) shall ensure that [**selection**:

- *a rekey of the session keys*
- *connection termination*

] occurs when any of the following thresholds are met:

- one hour connection time
- no more than one gigabyte of transmitted data, or
- no more than one gigabyte of received data.

## **B.2.1.2 FCS\_SSHC\_EXT SSH Client Protocol**

#### **Family Behavior**

This family defines requirements for implementation of the [SSH](file:///home/runner/work/ssh/ssh/commoncriteria.github.io/pp/ssh/ssh.html?expand=on#abbr_SSH) protocol when the [TSF](file:///home/runner/work/ssh/ssh/commoncriteria.github.io/pp/ssh/ssh.html?expand=on#abbr_TSF) is acting as a client.

#### **Component Leveling**

FCS SSHC EXT 11

[FCS\\_SSHC\\_EXT.1,](file:///home/runner/work/ssh/ssh/commoncriteria.github.io/pp/ssh/ssh.html?expand=on#FCS_SSHC_EXT.1) [SSH](file:///home/runner/work/ssh/ssh/commoncriteria.github.io/pp/ssh/ssh.html?expand=on#abbr_SSH) Client Protocol, requires the [TSF](file:///home/runner/work/ssh/ssh/commoncriteria.github.io/pp/ssh/ssh.html?expand=on#abbr_TSF) to specify the details of its SSH client implementation.

#### **Management: FCS\_SSHC\_EXT.1**

No specific management functions are identified.

#### **Audit: FCS\_SSHC\_EXT.1**

There are no auditable events foreseen.

#### **FCS\_SSHC\_EXT.1 SSH Client Protocol**

Hierarchical to: No other components.

Dependencies to: [FCS\\_SSH\\_EXT.1](file:///home/runner/work/ssh/ssh/commoncriteria.github.io/pp/ssh/ssh.html?expand=on#FCS_SSH_EXT.1) [SSH](file:///home/runner/work/ssh/ssh/commoncriteria.github.io/pp/ssh/ssh.html?expand=on#abbr_SSH) Protocol

#### **FCS\_SSHC\_EXT.1.1**

The [TSF](file:///home/runner/work/ssh/ssh/commoncriteria.github.io/pp/ssh/ssh.html?expand=on#abbr_TSF) shall authenticate its peer [\(SSH](file:///home/runner/work/ssh/ssh/commoncriteria.github.io/pp/ssh/ssh.html?expand=on#abbr_SSH) server) using: [**assignment**: *peer authentication method*] as described in RFC 4251, Section 4.1.

## **B.2.1.3 FCS\_SSHS\_EXT SSH Server Protocol**

#### **Family Behavior**

This family defines requirements for implementation of the [SSH](file:///home/runner/work/ssh/ssh/commoncriteria.github.io/pp/ssh/ssh.html?expand=on#abbr_SSH) protocol when the [TSF](file:///home/runner/work/ssh/ssh/commoncriteria.github.io/pp/ssh/ssh.html?expand=on#abbr_TSF) is acting as a server.

#### **Component Leveling**

## FCS SSHS EXT 11

[FCS\\_SSHS\\_EXT.1](file:///home/runner/work/ssh/ssh/commoncriteria.github.io/pp/ssh/ssh.html?expand=on#FCS_SSHS_EXT.1), [SSH](file:///home/runner/work/ssh/ssh/commoncriteria.github.io/pp/ssh/ssh.html?expand=on#abbr_SSH) Server Protocol, requires the [TSF](file:///home/runner/work/ssh/ssh/commoncriteria.github.io/pp/ssh/ssh.html?expand=on#abbr_TSF) to specify the details of its SSH server implementation.

#### **Management: FCS\_SSHS\_EXT.1**

No specific management functions are identified.

#### **Audit: FCS\_SSHS\_EXT.1**

There are no auditable events foreseen.

#### **FCS\_SSHS\_EXT.1 SSH Server Protocol**

Hierarchical to: No other components.

Dependencies to: [FCS\\_SSH\\_EXT.1](file:///home/runner/work/ssh/ssh/commoncriteria.github.io/pp/ssh/ssh.html?expand=on#FCS_SSH_EXT.1) [SSH](file:///home/runner/work/ssh/ssh/commoncriteria.github.io/pp/ssh/ssh.html?expand=on#abbr_SSH) Protocol

### **FCS\_SSHS\_EXT.1.1**

The [TSF](file:///home/runner/work/ssh/ssh/commoncriteria.github.io/pp/ssh/ssh.html?expand=on#abbr_TSF) shall authenticate itself to its peer ([SSH](file:///home/runner/work/ssh/ssh/commoncriteria.github.io/pp/ssh/ssh.html?expand=on#abbr_SSH) client) using: [**assignment**: *peer authentication method*].

# **Appendix C - Acronyms**

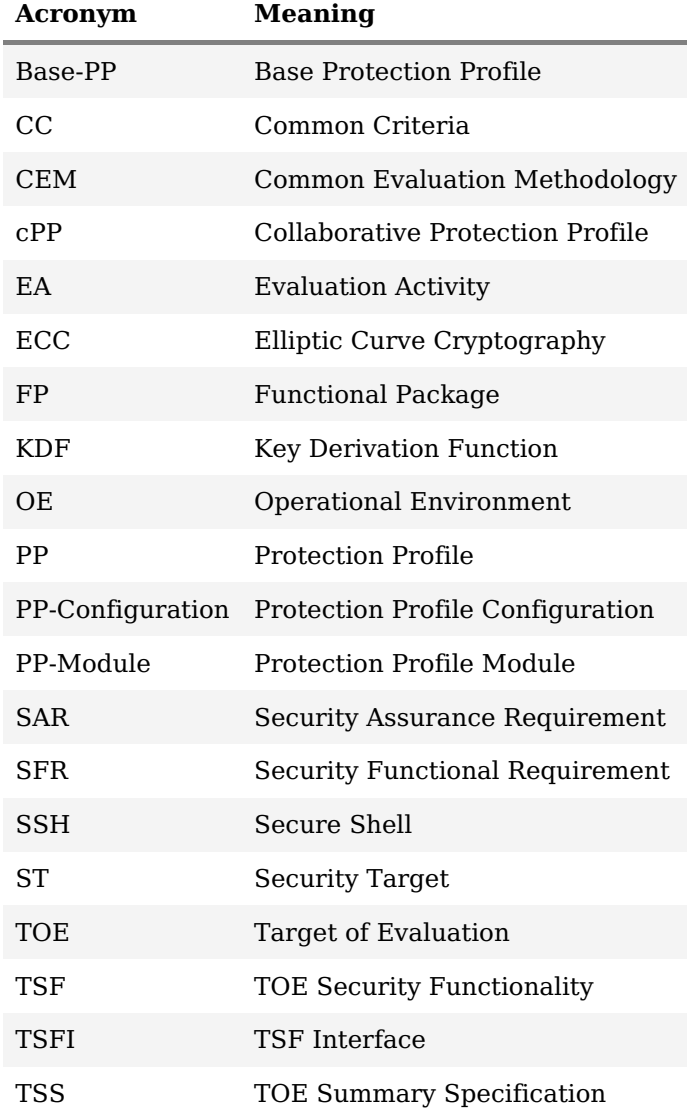

# **Appendix D - Bibliography**

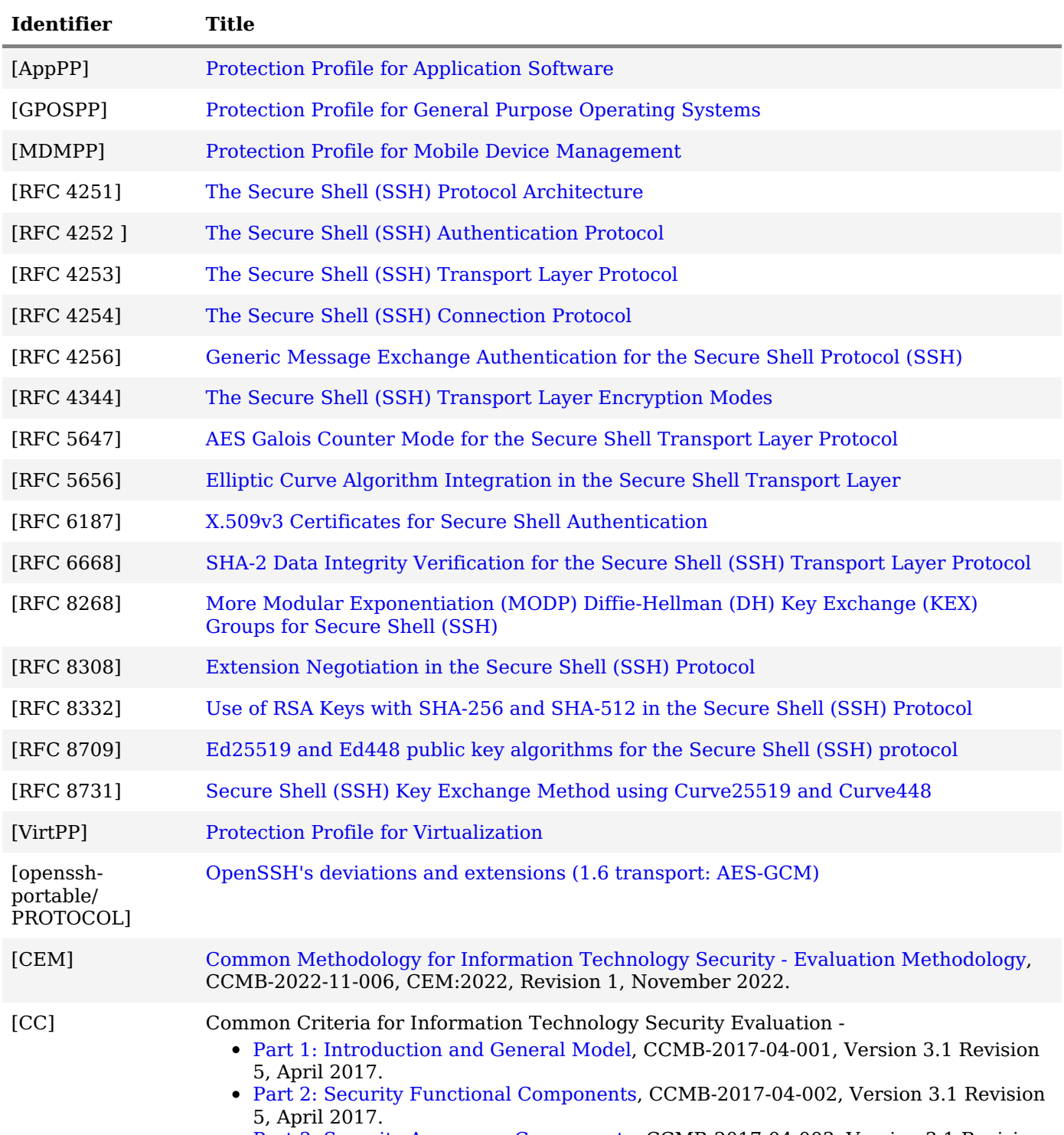

Part 3: Security Assurance [Components](http://www.commoncriteriaportal.org/files/ccfiles/CCPART3V3.1R5.pdf), CCMB-2017-04-003, Version 3.1 Revision 5, April 2017.